Cyberpsychology, Behavior, and Social Networking: http://mc.manuscriptcentral.com/cyberpsych

#### **#coronavirus: Monitoring the Belgian Twitter Discourse on the Sars-Cov-2 Pandemic**

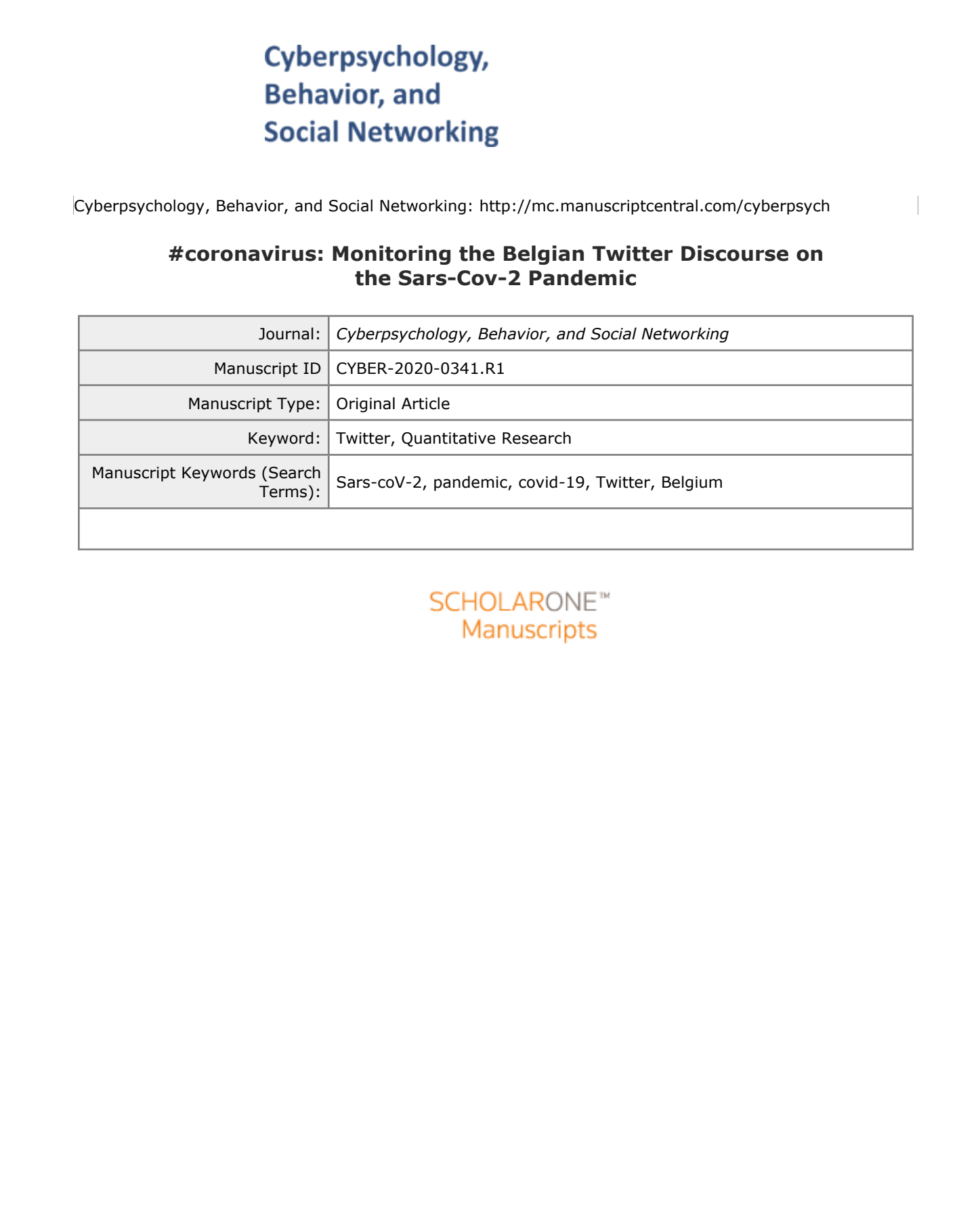

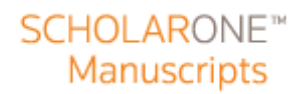

**#coronavirus:**

For Person Ivitter Discourse on the SARS-CoV-2 Pandemic<br>Nonling the Belgian Twitter Discourse on SARS-CoV-2 Pandemic<br>Manage Title: Twitter Discourse on SARS-Cov-2<br>Although Concerns on SARS-Cov-2<br>Concerns on SARS-Cov-2 Pand **Monitoring the Belgian Twitter Discourse on the SARS-CoV-2 Pandemic**

**Running Title: Twitter Discourse on SARS-CoV-2**

#### **Running head: TWITTER DISCOURSE ON SARS-COV-2**

#### *Abstract*

Abstract<br>
In the current study, a social media analysis is conducted to examine the public discourse about<br>
the SARS-CnV-2 pandomic on Twitter. In particular, this stady aims to examine: (1) How the<br>
number of tweets varie In the current study, a social media analysis is conducted to examine the public discourse about the SARS-CoV-2 pandemic on Twitter. In particular, this study aims to examine: (1) How the number of tweets varies as a function of the timeline of the pandemic and associated measures, (2) How the content of these tweets, including displayed emotions, changes. Therefore, 373,908 tweets and retweets from Belgium were collected from the 25th of February 2020 to the 30th of March. Time series analysis, network bigrams, topic models, and emotional lexica were deployed for analysis. The results showed that significant events related to the virus correlated with an immediate increase in the number of tweets addressing them. Furthermore, the Belgian Twitter discourse was characterized by positively connotated words, which also refer to European solidarity. These findings do not only stress the relevance of Twitter as a medium for public discourse during lockdowns, but also seem to indicate that the Belgian public supports policy measures which respect solidarity in Europe.

*Keywords:* SARS-CoV-2*,* pandemic, covid-19, Twitter, Belgium

#### **Running head: TWITTER DISCOURSE ON SARS-COV-2**

#### **Introduction**

Introduction<br>
Introduction<br>
The revent outbreak of the SARS-CoV-2 paralemic has disrupted the public life seross<br>
the world in a numera unseen since the end of the Second World War. The virus, first identified<br>
in Wubini ( The recent outbreak of the SARS-CoV-2 pandemic has disrupted the public life across the world in a manner unseen since the end of the Second World War. The virus, first identified in Wuhan (China) in December 2019, was recognized by the World Health Organization as a pandemic in March 2020 causing a severe threat to the health of people around the world. Given the serious public health risk, it was of critical importance for policy makers to respond early to be able to slow down the community spread of the virus and as such lower the burden on healthcare system. Following the examples of other countries, the Belgian government decided in several stages to take far-reaching measures to curtail public life and urge people to stay at home to further decrease the spread of the virus. In the current study, a social media analysis is conducted to examine the public discourse about the SARS-CoV-2 pandemic on Twitter. In particular, this study wants to answer two research questions: (1) How does the number of tweets vary as a function of the timeline of the pandemic and associated measures, (2) How does the content of these tweets, including displayed emotions, vary over time. Gaining profound insight in how the public perceives this pandemic and how it reacts to the measures declared by the government is of utmost importance for policymakers, health workers, and stakeholders who communicate to the public during infectious disease outbreaks.

Agenda setting theory describes the ability of media to alter the salience of issues on the public agenda<sup>1</sup>. According to basic agenda setting, issues that get a lot of attention in the media are considered more important by the public<sup>2</sup> . It has been argued that nowadays, Twitter has at least as much influence on the public agenda as newspapers  $3,4$ . During health crises, Twitter gives users the possibility to express opinions and share breaking news<sup>5</sup>. Initial studies on tweets during emerging epidemics have found that Twitter can be used to identify public concerns<sup>6</sup> or even trace infectious activity<sup>7,8</sup>. Furthermore, it can be an indicator for the public risk perception of an infection<sup>9</sup>. Although these initial studies report on the use of Twitter

#### **Running head: TWITTER DISCOURSE ON SARS-COV-2**

during infectious disease outbreaks like Zika<sup>6,9</sup>, Bird Flu  $(H7N9)^5$  and Swine Flu  $(H1N1)^{7,8}$ , examining the public discourse on Twitter during the SARS-CoV-2 pandemic is particularly relevant given that the scale of it was unseen and it had an enormous impact on the daily lives of billions of people around the world.

#### **Method**

#### **Sample**

For the current study, corona-related tweets were collected from February 25, 2020 to March 30. The first patient in Belgium tested positive on SARS-CoV-2 on the 4<sup>th</sup> of February; however press attention only started to rise after about 100 Belgians were quarantined in an hotel on Tenerife, from the 25<sup>th</sup> of February onwards<sup>10,11</sup>. This event marks the start of our data collection. Thus, the dataset in the current study provides an overview of corona-related tweets during the unfolding of the SARS-CoV-2 pandemic in Belgium.

during infectious disease outbreaks like Zika<sup>o</sup>, Bird Fiu (H7N9)<sup>2</sup> and Swins Fiu (H1N1)<sup>24</sup>,<br>examining the public discourse on Twitter during the SARS-CoV-2 pandemic is particularly<br>relying given that the seale of it wa At the start of the data collection, it appeared that the hashtags 'coronavirus', 'covid19', 'coronavid19', and 'corona' were used most frequently in Belgium. Resultantly, these hashtags were used to collect the data. However, starting on March 11 'Coronavirusoutbreak', 'COVID19BE', and 'coronabelgie' were also regarded because Twitter displayed them as trending. Tweets were collected through the streaming Twitter API access in combination with the twitte $R^{12}$  package in R.

All tweets and retweets posted in Belgium in Dutch, French, and English language were included in the data collection, although the streaming Twitter API only allowed us to capture the first 128 characters of a sample of actual posted tweets. In total, the scraping procedure captured 373.908 tweets and retweets of which 71.481 were original tweets. A subsample of 31.454 were written in English, 15.936 in French, and 24.091 in Dutch.

#### **Running head: TWITTER DISCOURSE ON SARS-COV-2**

#### **Analysis**

Prior to analysis, tweets were cleaned and stemmed using the text mining<sup>13</sup> and tidytext<sup>14</sup> packages. In particular, stop words, punctuation and other special signs like smileys, hashtags, slashes etc. were removed. Porter's Snowball stemmer<sup>15</sup> was applied to reduce the processed words to their word stems (e.g., reducing 'washing' to 'wash'). In order to answer RQ1, the number of tweets and retweets were computed on an hourly basis for the given timeframe. To tackle RQ2, three analytical techniques were applied. First, network bigrams examined which pairs of words frequently appear together and how they relate to each other. Second, to analyze the emotional connotation of the words, an emotion lexicon based on mechanical turk<sup>16</sup> was used. Third, machine learning based topic models were constructed to show the themes which the tweets addressed frequently. Latent dirichlet allocation was used for that purpose as it is implemented in the topic models package<sup>17</sup> in R.

#### **Results**

#### **Evolution of tweets over time**

Analysis<br>
Prior to unalysis, tweets were cleaned and stemmed using the text mining<sup>10</sup> and<br>
ridyts;<sup>14</sup> packages. In particular, stop words, purchanition and other special signs like unitleys,<br>
hushings, slinkes etc. were Figure 1 contains the number of English, Dutch, and French tweets and retweets on the given hashtags aggregated per hour as received by the streaming API. The first peak occurs on March 2. On this day, the number of infections jumped from two to eight in Belgium<sup>18</sup>. Afterwards the number of tweets decreased to its initial level again until another spike occurred on Monday March 9 when stock markets crashed worldwide leading to a loss of the BEL20 of about 8%. The first death resulting from SARS-CoV-2 in Belgium was announced on the 11th of March by the Belgian Minister of Health<sup>19</sup>. The Government announced its decision to close schools on March 12<sup>20</sup>, which correlated with an increase in the number of tweets. It was communicated that the schools should stay closed at least until the end of the Easter holidays on April 20. On the 14th and 15th of March the number of tweets dropped again. This is because the number of tweets is lower on the weekends. This trend of lower tweets on weekends

#### **Running head: TWITTER DISCOURSE ON SARS-COV-2**

continues throughout the time seriors. On the 17<sup>th</sup> of March, stricter social distancing measures<br>were introduced<sup>11</sup>, meaning that leaving the place of residence was restricted to essential<br>activities like grocery shopp continues throughout the time series. On the  $17<sup>th</sup>$  of March, stricter social distancing measures were introduced<sup>21</sup>, meaning that leaving the place of residence was restricted to essential activities like grocery shopping, medical treatments, and exercise. Furthermore, it was generally restricted to meet in groups larger than two, except for direct relatives living in the same household. The spike on March 17 corresponds to the hour when the Belgian prime minister publicly announced the implementation of that measure. The highest number of tweets could be registered on March 19, when Michel Barnier, a well-known French politician, announced via Twitter that he had tested positive for the virus. Another rise in the number of tweets occurred one week later when the US congress approved a two trillion dollar economical stimulus<sup>22</sup>. On March 30, a high number of tweets addressed that the Hungarian government passed an emergency bill, resulting in a variety of executive rights for the president.

It can also be stated that the number of tweets increased rapidly after the mentioned happenings took place. Most of the tweets were sent within two hours after the occasion. The exception was the US approval of the 2 trillion dollar stimulus which became public between 5 and 6 AM Belgian time which was associated with a later spike of tweets between 10 and 11 AM.<br>
[FIGURE 1 HERE] AM.

#### [FIGURE 1 HERE]

#### **Content of the tweets**

For further semantic analysis, we removed the retweets from the dataset and focused on tweets in English language. We did so, because this was the most frequent language used within the captured tweets. To answer RQ2 and gain insight in the content of the tweets, a network of bigrams was computed. The network shows, which terms frequently occur together. By applying that technique, we can learn how different words are combined within tweets. As shown in Figure 2, some bigrams appear to be largely unrelated to other word pairs, e.g. 'toilet

#### **Running head: TWITTER DISCOURSE ON SARS-COV-2**

paper' and 'South Korea'. The main network of bigrams is centered around the words 'covid19' and 'coronavirus', containing words like 'fight', 'spread', 'response', 'test', and 'lockdown'. The network indicates some positive themes within tweets. For instance, the word 'Italian' occurs frequently together with 'support' and 'friend'. Also 'stay' and 'inside' are connected to 'safe'. Although, the word 'death' occurs in the network, there were no agonizing words like 'fear', 'disaster', or similar frequently used.

# ENGINE 2 HERE]

To gain a further understanding of word relations within the tweets, topic modelling was deployed. Its aim was to reveal several latent topics and the likelihood of words to appear within these topics. To select the appropriate number of topics, we followed the guidelines of Maier et al.<sup>23</sup> and not only used different metrics<sup>24,25,26</sup> but also tenfold cross validation. The indices showed that at least six different topics should be modelled.

# [FIGURE 3 HERE]

paper" and "South Korea". The main network of bigrams is centered around the words' coordity<br>
und "coresnorine", containing words like "fight", "spread", "response", "lest", and "lockdown".<br>
The network indicates some pos Figure 3 displays the word stems on its y-axis and the density of terms within that topic on its x-axis represented by beta. It is not surprising that the terms 'coronavirus' and 'covid19' have a high likelihood to occur in each of the six topics. However, all of these topics stress slightly different aspects of the discourse. For instance, a tweet addressing the first topic is likely to contain the term 'crisis' ( $\beta_{\text{crisis1}} = .0093$ ), 'country' ( $\beta_{\text{countri1}} = .0066$ ), 'pandemic'  $(\beta_{\text{bandem1}} = .0059)$  and stresses the role of the people to help  $(\beta_{\text{heln1}} = .0062)$  each other and fight  $(\beta_{\text{field}} = .0052)$  the pandemic. The second topic is also likely to contain the term 'people'  $(\beta_{\text{people}})$ 

#### **Running head: TWITTER DISCOURSE ON SARS-COV-2**

= .0061), but further strosses the need ( $b_{\text{inter}}$  = .0062) for surport ( $b_{\text{hyper}}$  = .0032), It also uses<br>the word 'health' ( $\beta_{\text{other}}$  = .0044) and addresses the situation in Italy ( $\beta_{\text{other}}$  = .0035) (which<br>sufficied t = .0061), but further stresses the need ( $\beta_{\text{need2}}$  = .0062) for support ( $\beta_{\text{support2}}$  = .0052). It also uses the word 'health' ( $\beta_{\text{health2}} = .0044$ ) and addresses the situation in Italy ( $\beta_{\text{itali2}} = .0036$ ) (which suffered the most from covid19 during the time of the data collection). The fifth topic is similar to the second one. It uses terms like 'support' ( $\beta_{\text{support5}} = .0057$ ) and 'itali' ( $\beta_{\text{itali5}} = .0041$ ), although it seems to use words with a positive connotation such as 'good' ( $\beta_{\text{good5}} = .0041$ ). The sixth and last topic addresses the need ( $\beta_{\text{need6}} = .0068$ ) for Europe wide ( $\beta_{\text{european6}} = .0057$ ) testing ( $\beta_{\text{test6}}$  = .0067) in fighting ( $\beta_{\text{right6}}$  = .0059) the spread ( $\beta_{\text{spread6}}$  = .0049) of the SARS-CoV-2.

The topic models show the central motives addressed by the tweets. It can be concluded that most of them address the need for European collaboration to fight the spread of the pandemic. Several aspects of containing it are discussed in the tweets like 'the need for further testing' in topic 6 and 'the importance of time' in topic 3. Furthermore, topics 2 and 5 stress the need for international support for countries who have been severely hit by the pandemic, such as Italy.

#### **Displayed emotions over time**

Finally, the emotions associated with the words within the tweets were examined. They were coded by using an emotional lexicon by Mohammad and Turney<sup>16</sup>. The results are presented in Figure 4. Every layer within the area plot represents the relative amount of a given emotion within original tweets on a daily basis.

Novel to this analysis is the insight which emotions were expressed the most frequently throughout the tweets. On average, the tweets contained terms associated with 'trust' the most often ( $\bar{x}_{\text{trust}}$  = 28.9 % of all words, SD<sub>trust</sub> = .03), followed by 'anticipation' ( $\bar{x}_{\text{anticipation}}$  = 17.5 %,  $SD_{\text{anticipation}} = .02$ ), and 'fear' ( $\bar{x}_{\text{fear}} = 17.0$  %,  $SD_{\text{fear}} = .02$ ). Terms which were associated with 'anger' ( $\bar{x}_{\text{anger}}$  = 7.8 %, SD<sub>anger</sub> = .01), 'surprise' ( $\bar{x}_{\text{surprise}}$  = 6.4 %, SD<sub>surprise</sub> = .01) and 'disgust' ( $\bar{\chi}_{\text{disgust}}$  = 4.4 %, SD<sub>disgust</sub> = .01) occurred the least frequently. In addition, the analysis

#### **Running head: TWITTER DISCOURSE ON SARS-COV-2**

showed that trust had the highest volatility among the emotons. This means that when the number of tweets increased, the proportion of tradful tweets increased more strongly than two<br>est expressing different entotions. Th showed that trust had the highest volatility among the emotions. This means that when the number of tweets increased, the proportion of trustful tweets increased more strongly than tweets expressing different emotions. The proportion of trustful tweets ranged from 21.5 % on the  $29<sup>th</sup>$  of February to 37.1 % on the  $2<sup>nd</sup>$  of March. Meaning that the highest proportion of tweets containing trust was obtained right after the first jump in infections. Trustful tweets decreased after both the stock market crash on the 9<sup>th</sup> of March and the decision to close schools on the 12th of March. Never-the-less, trustful tweets then rose to their second highest value on the  $16<sup>th</sup>$  of March (33.8 %). When stricter social distancing measures were introduced on the following day, the proportion of trustful tweets decreased only slightly on  $17<sup>th</sup>$  (30.7 %) and 18th (29.5 %) of March. When the amount of tweets peaked again on the  $26<sup>th</sup>$  a higher proportion of trust could be detected (32 %), decreasing in the following days.

#### [FIGURE 4 HERE]

#### **Discussion**

The SARS-CoV-2 pandemic was the cause for a curtailment of the public life in Belgium and many countries worldwide. Governments introduced strict social distancing measures and prohibited unnecessary displacements. In these situations, social media remains one of the few areas in which public discourse is still possible. Looking at tweets from the first month of the unfolding of the pandemic, this study wanted to (1) analyze how the number of pandemic related tweets changed as a function of critical incidents, and (2) examine the content of these tweets in terms of its semantic and emotional connotation. This is especially relevant as it has been shown that Twitter is an important source of information in times of crises<sup>27,28,29</sup>. As such, this study provides a unique insight in the topics that were discussed by the public during the start of the SARS-CoV-2 outbreak, in the way the discourse was held, and how social media users responded to the measures taken by the government.

#### **Running head: TWITTER DISCOURSE ON SARS-COV-2**

Thus across analysis showed that significant events related to the virus resulted in an<br>immediate increase in the number of tweets addressing them. Similar patterns have been<br>observed in past research. Sponsor or at <sup>19</sup>, Time series analysis showed that significant events related to the virus resulted in an immediate increase in the number of tweets addressing them. Similar patterns have been observed in past research. Szomszor et al.<sup>30</sup>, for instance, reported substantial increases in the number of tweets in response to a natural hazard, Terpstra et al.<sup>28</sup> made similar observations related to the swine flu pandemic in 2009. The current study showed that the number of tweets peaked in the hours following the governments' declaration of the measurement taken to prevent the further spread of the SARS-CoV-2, including the closing of the schools and stricter social distancing measures. In addition, high numbers of tweets were, amongst others, associated with the worldwide crash of stock markets on the 9th of March and Michel Barnier's confirmed infection on the 19th of March. These findings further stress the relevance of Twitter as a medium for public discourse during lockdowns and isolations measures; and its potential to influence the salience of the topics on the public agenda. The pace with which the discourse unfolded on Twitter after an event provided some hints for Twitter's role in the agenda setting process. Individuals' appear to turn to Twitter to communicate important events during crises. This effect could have been reinforced by the Belgian lockdown, which made it harder for citizens to discuss relevant issues offline. This implies that examining these tweets provides important information for policy makers, as the tweets help them understand the public response to policy measures.

The content of the tweets was by definition centered on the SARS-CoV-2 pandemic, but stressed different aspects. First, the bigram network and the topic models showed that the Belgian Twitter discourse was characterized by positive connotated words referring to European solidarity. For instance, 'support' and 'European' were prominent terms within the topics, as well as 'friend', 'Italian' and 'support'. These findings seem to indicate that the Belgian public supports policy measures that respect solidarity with European countries suffering from more severe consequences of the pandemic.

#### **Running head: TWITTER DISCOURSE ON SARS-COV-2**

The conclusion that the Belgian Twitter users convey trust in their ability to overcome the pandemic is further supported by the results from the analysis of emotions within tweets. Not only was the most frequently expressed emotion 'trust', but the relative proportion of trust increased, when the number of original tweets rose. Although, previous research pointed out that Twitter can potentially create panic, e.g. during the Ebola epidemic<sup>31</sup>, the results seem to indicate that the proportion of fear within tweets was rather low. These findings provide some evidence for Twitter's attribute agenda setting capabilities. Despite rising case numbers, the discourse emphasized trustful attributes of the topics on public agenda. We conclude that positive emotions within the Belgian Twitter discourse have the potential to increase the importance of positive aspects of the pandemic related agenda. In addition, the trust of the Belgian public in the ability to cope with the pandemic remained largely intact.

The conclusion that the Belgian Twitter users convey trust in their ability to overcome<br>the pandemic is further supported by the results from the analysis of emotions within tweets.<br>Net only was the most frequently expres Like all research, this study has a number of limitations. First, the streaming Twitter API only provided a sample of up to 1% of all tweets. Although, it seems likely that the sample is representative, Twitter does not disclose their sampling procedure and therefore it remains unknown. Second, while English, French and Belgian sample data was collected, the analysis of the tweets content only regarded tweets in English. This might limit the possibility to infer how the Belgian Twitter uses felt as a whole. Third, Belgian Twitter users are not an accurate representation of the Belgian public, and the tweets must be regarded as an indicative sample. Fourth, it is not clear, to which extent the sample is subject to automated posting of tweets and bot activity. These issues are a common concern within the use of Twitter data<sup>32</sup>. Despite its limitations, the current study adds to the current state of the art Twitter analysis by being the first to examine the public discourse on Twitter in the first month of the SARS-CoV-2 crises. As such, it provides important insight into how the Belgian public responded to the far-reaching measures taken by the government to curtail public life.

#### **Running head: TWITTER DISCOURSE ON SARS-COV-2**

#### **Disclosure Statement**

The authors declare that they have no relevant or material financial interests that relate to the research described in this paper.

#### **References**

- 1. McCombs ME, Shaw DL. The Agenda-Setting Function of Mass Media. Public Opinion Quarterly 1972; 36:176.
- 2. McCombs ME, Shaw DL, Weaver DH. New Directions in Agenda-Setting Theory and Research. Mass Communication and Society 2014; 17:781–802.
- 3. Valenzuela S, Puente S, Flores PM. Comparing Disaster News on Twitter and Television: an Intermedia Agenda Setting Perspective. Journal of Broadcasting & Electronic Media 2017; 61:615–37.
- 4. Su Y, Borah P. Who is the agenda setter? Examining the intermedia agenda-setting effect between Twitter and newspapers. Journal of Information Technology & Politics 2019; 16:236–49.
- 5. Vos SC, Buckner MM. Social Media Messages in an Emerging Health Crisis: Tweeting Bird Flu. Journal of health communication 2016; 21:301–8.
- **Disclosure Statement**<br>
The authors declare that they have no relevant or material financial interests that relate to the<br>
research discribution this paper.<br> **References**<br>
1 MeCombs ME, Shaw Df. The Agenda-Setting Functio 6. Glowacki EM, Lazard AJ, Wilcox GB, Mackert M, Bernhardt JM. Identifying the public's concerns and the Centers for Disease Control and Prevention's reactions during a health crisis: An analysis of a Zika live Twitter chat. American journal of infection control 2016; 44:1709–11.
	- 7. Jain VK, Kumar S. An Effective Approach to Track Levels of Influenza-A (H1N1) Pandemic in India Using Twitter. Procedia Computer Science 2015; 70:801–7.

#### **Running head: TWITTER DISCOURSE ON SARS-COV-2**

- 8. Signorini A, Segre AM, Polgreen PM. The use of Twitter to track levels of disease activity and public concern in the U.S. during the influenza A H1N1 pandemic. PloS one 2011; 6:e19467.
- 9. Chan M-PS, Winneg K, Hawkins L, Farhadloo M, Jamieson KH, Albarracín D. Legacy and social media respectively influence risk perceptions and protective behaviors during emerging health threats: A multi-wave analysis of communications on Zika virus cases. Social science & medicine (1982) 2018; 212:50–9.
- 10. Chini M. 110 Belgians quarantined in hotel in Tenerife due to coronavirus. Brussels Times 2020, February 25.
- 11. Peltier E, Minder R. Hundreds Confined to Tenerife Hotel for 14 Days Over Coronavirus Fears. The New York Times 2020, February 26.
- 12. Gentry J. (2016) *R Based Twitter Client*.
- 13. Feinerer I, Hornik K, Meyer D. Text Mining Infrastructure in R. Journal of Statistical Software 2008; 25.
- 14. Silge J, Robinson D. tidytext: Text Mining and Analysis Using Tidy Data Principles in R. The Journal of Open Source Software 2016; 1:37.
- 15. Porter MF. (2001). Snowball: A language for stemming algorithms. Available at http://snowball.tartarus.org/texts/introduction.html.
- K. Signorini A, Sopre AM, Polyton PM. The use of Twitter to track levels of disease activity<br>und public concern in the U.S. during the influenze A HIN1 pundemic. PloS one 2011:<br>for 19467.<br>9. Chan M-PS, Winney K, Hawkins L 16. Mohammad S, Turney P. (2010) Emotions Evoked by Common Words and Phrases: Using Mechanical Turk to Create an Emotion Lexicon. In: Inkpen D, Strapparava C, eds. *Proceedings of the NAACL HLT 2010 Workshop on Computational Approaches to Analysis and Generation of Emotion in Text.* Los Angeles, CA: Association for Computational Linguistics, pp. 26–34.

#### **Running head: TWITTER DISCOURSE ON SARS-COV-2**

- 17. Grün B, Hornik K. topicmodels : An R Package for Fitting Topic Models. Journal of Statistical Software 2011; 40.
- 18. Federal Public Service (FPS) Health, Food Chain Safety and Environment, Belgium. 6 new cases of Covid-19 by the end of the spring holidays. Available at https://www.infocoronavirus.be/en/news/6-new-cases-of-covid-19-by-the-end-of-the-spring-holidays/.

19. Gehrke L. Belgium confirms its first coronavirus death. Politico 2020, March 11.

20. Chini M. Closing all schools is 'out of the question', says Education Minister. Brussels Times 2020, March 12.

- 21. Chini M, Johnson J. Coronavirus: What are the new measures in Belgium? Brussels Times 2020, March 17.
- 22. Cochrane E, Fandos N. Senate Approves \$2 Trillion Stimulus After Bipartisan Deal. 2020, March 25.
- 23. Maier D, Waldherr A, Miltner P et al. Applying LDA Topic Modeling in Communication Research: Toward a Valid and Reliable Methodology. Communication Methods and Measures 2018; 12:93–118.
- 17. **Circus B.** Hormic K. topicmodels : An R. Package for Fitting Topic Models. Journal of Statistical Software 2011; 40.<br>
18. Foderal Publis Service (FPS) Health, Food Chain Safety and Foreiromene, Belgium.<br>
6 new cases 24. Arun R, Suresh V, Veni Madhavan CE, Narasimha Murthy MN. (2010) On Finding the Natural Number of Topics with Latent Dirichlet Allocation: Some Observations. In: Zaki MJ, Yu JX, Ravindran B, Pudi V, eds. *Advances in Knowledge Discovery and Data Mining.* Berlin, Heidelberg: Springer Berlin Heidelberg, pp. 391–402.
	- 25. Cao J, Xia T, Li J, Zhang Y, Tang S. A density-based method for adaptive LDA model selection. Neurocomputing 2009; 72:1775–81.
	- 26. Griffiths TL, Steyvers M. Finding scientific topics. Proceedings of the National Academy of Sciences of the United States of America 2004; 101 Suppl 1:5228–35.

#### **Running head: TWITTER DISCOURSE ON SARS-COV-2**

- 27. Acar A, Muraki Y. Twitter for crisis communication: lessons learned from Japan's tsunami disaster. International Journal of Web Based Communities 2011; 7:392.
- 28. Terpstra T, Stronkman R, Vries A de, Paradies GL. (2012) Towards a realtime Twitter Analysis during crises for operational crisis management. In: Rothkrantz L, Ristvej J, Franco Z, eds. *Proceedings of the 9th International ISCRAM Conference*, pp. 1–9.
- 29. Wang B, Zhuang J. Crisis information distribution on Twitter: a content analysis of tweets during Hurricane Sandy. Natural Hazards 2017; 89:161–81.
- 27. Acar A, Munki Y, Twitter for crisis communisation: Issemi based<br>
stamani distance, International Journal of Well Based Communities 20<br>
28. Leepeer R. Stondarm R. Vires A de, Parados Concernanties 20<br>
A maybe along ser Szomszor M, Kostkova P, Louis CS. (2011) Twitter Informatics: Tracking and Understanding Public Reaction during the 2009 Swine Flu Pandemic. In: *2011 IEEE/WIC/ACM International Conferences on Web Intelligence and Intelligent Agent Technology.* IEEE, pp. 320–3.
- Ahmed W, Bath PA, Sbaffi L, Demartini G. (07182018) Moral Panic through the Lens of Twitter. In: *Proceedings of the 9th International Conference on Social Media and Society.* New York, NY, USA: ACM, pp. 217–21.
- Bruns A, Stieglitz S. Twitter data: What do they represent? it Information Technology 2014; 56.

#### **List of figure legends:**

- Figure 1: Number of tweets and retweets over time
- Figure 2: Bigram Network
- Figure 3: Topic Models
- Figure 4: Emotions within tweets over time

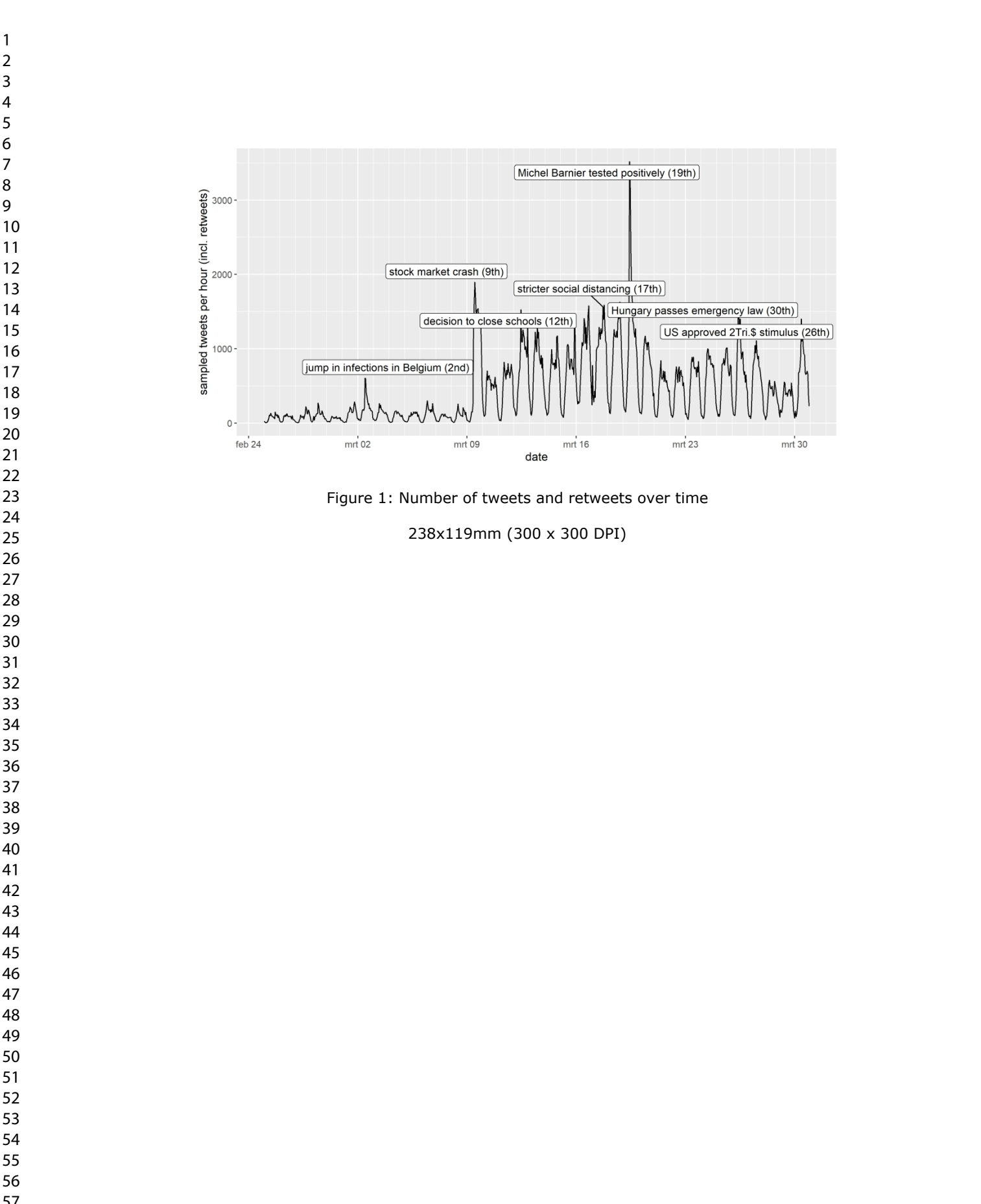

Mary Ann Liebert, Inc., 140 Huguenot Street, New Rochelle, NY 10801

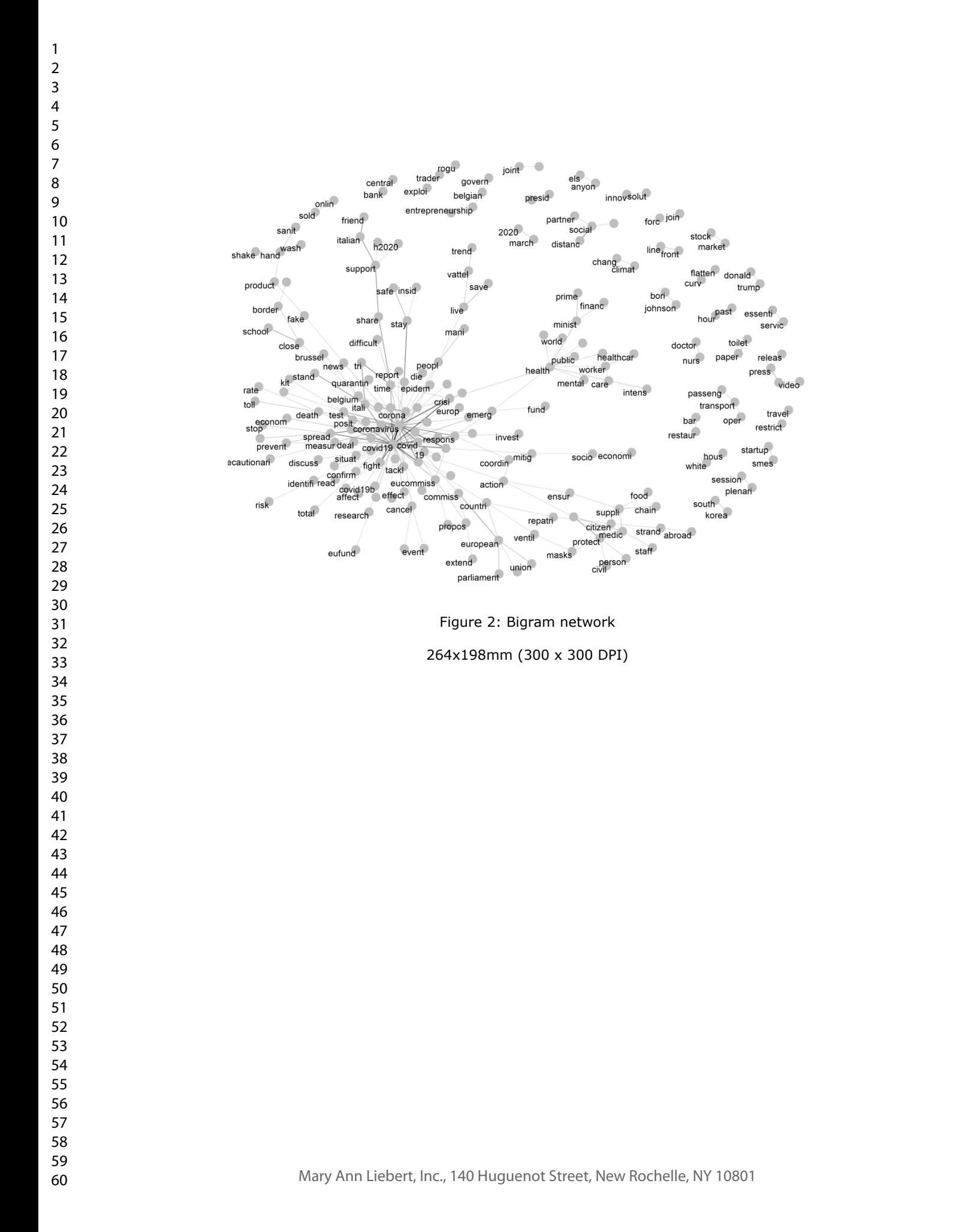

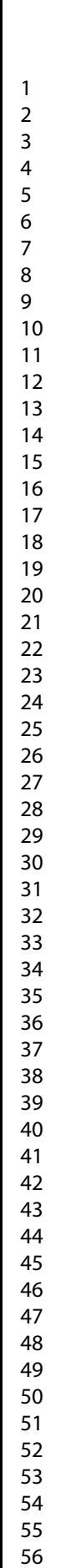

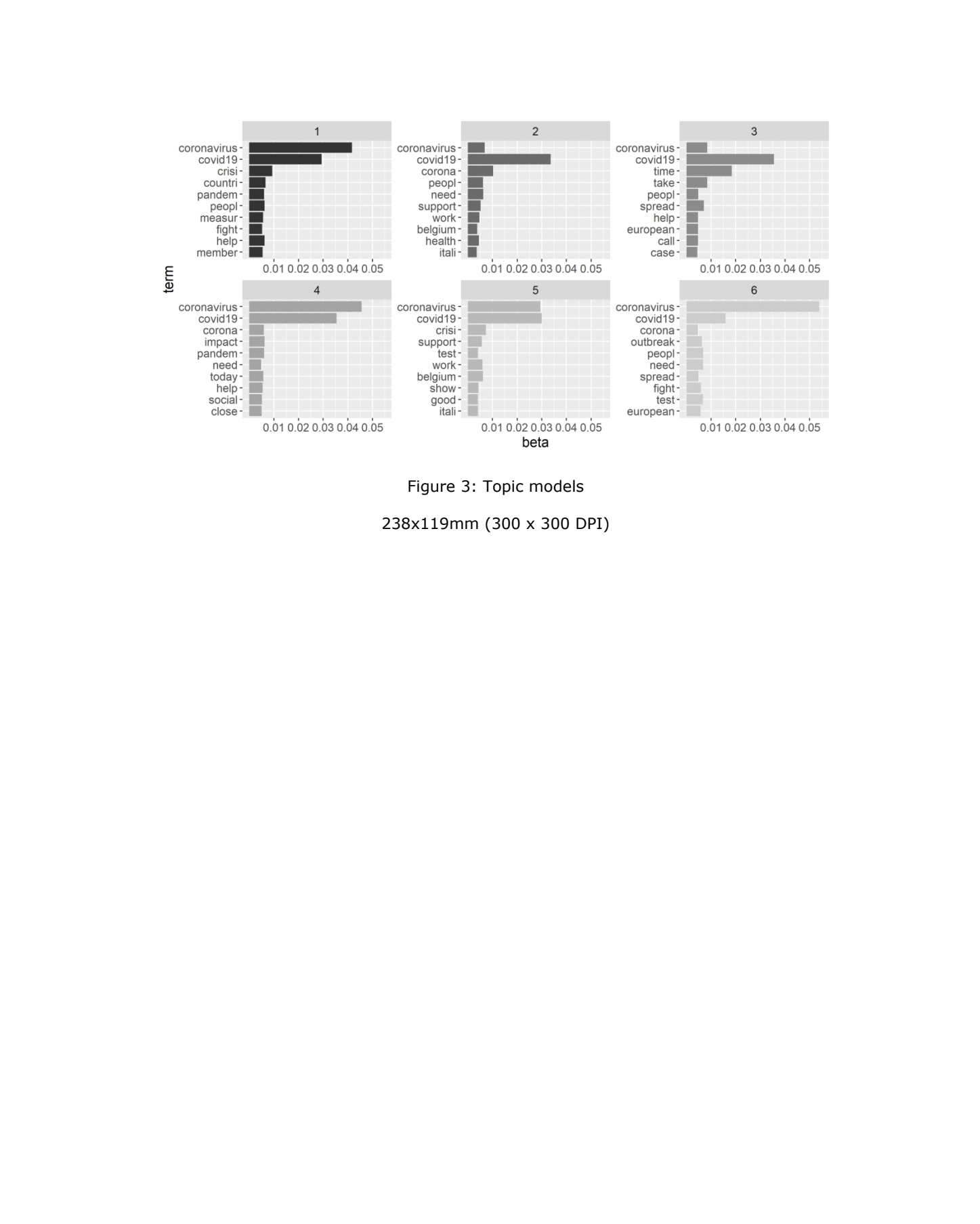

Figure 3: Topic models

238x119mm (300 x 300 DPI)

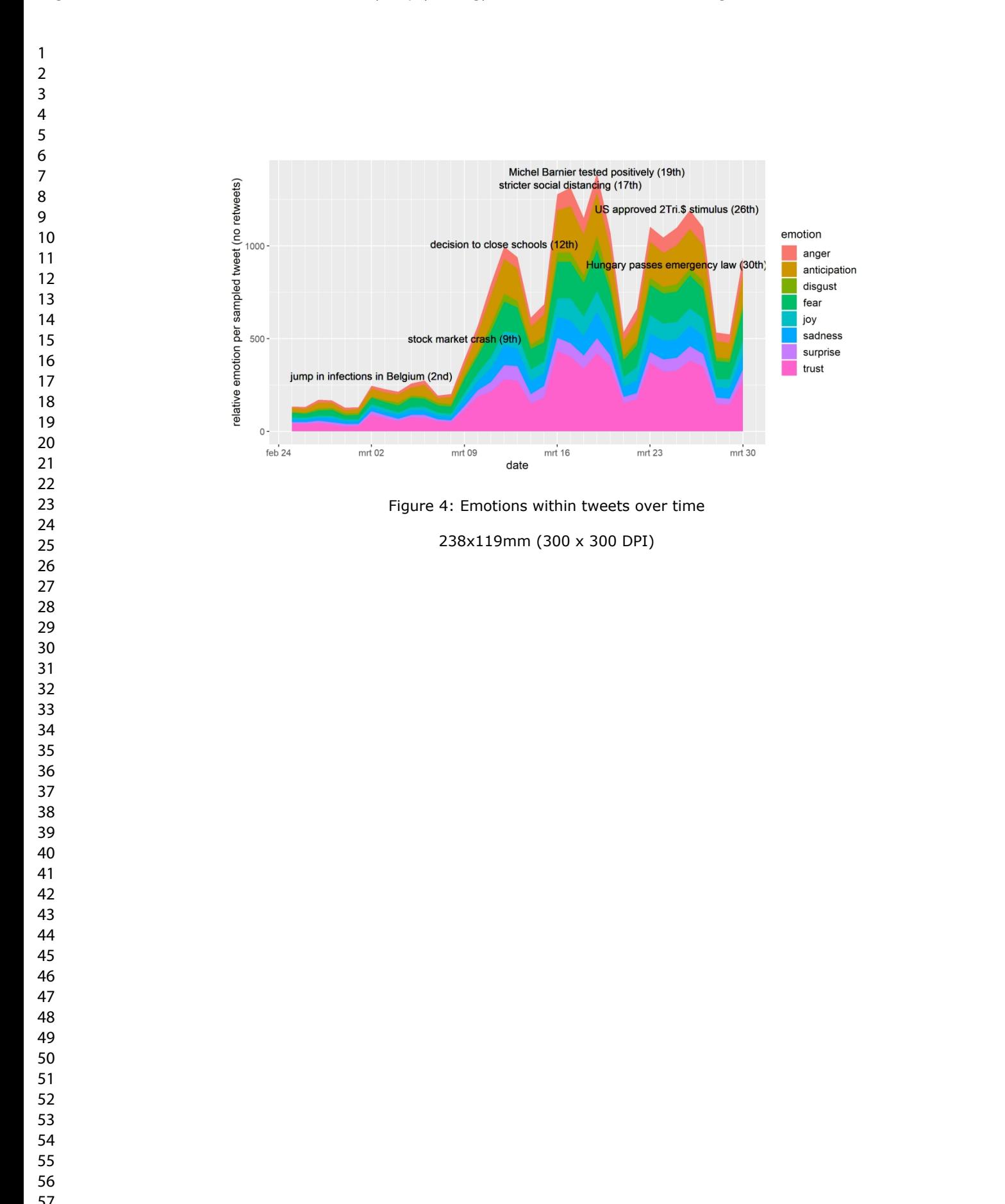

## **Sars-Cov-2 Pandemic**

### **Technical Appendix**

Authors anonymous for peer review

20 July, 2020

#### **Setup**

60

For Per Review ONLY (Monitoring the Belgian Twitter Discourse on the<br>
Sars-Cov-2 Pandemic<br>
Technical Appendix<br>
Authors anonymous for peer review<br>
2010by.2020<br>
Setup<br>
11brary (reads)<br>
11brary (reads)<br>
11brary (reads)<br>
11bra **library** (twitteR) **library** (ROAuth) **library** (rtweet) **library** (openxlsx) **library** (dummies) **library** (prodlim) **library** (ggplot2) **library** (dplyr) **library** (tm) **library** (SnowballC) **library** (wordcloud) **library** (RColorBrewer) **library** (textdata) **library** (tidytext) **library** (SentimentAnalysis) **library** (syuzhet) **library** (reshape2) **library** (tidyr) **library** (igraph) **library** (tidygraph) **library** (ggraph) **library** (topicmodels) **library** (scales) **library** (doParallel) **library** (ldatuning) *######connect to the API#######* appname <- "corona\_extraction" key <- "XXXXXXXXXXXXXXXXXX" secret <- "XXXXXXXXXXXXXXXXXXXXXXX" access\_token <- "XXXXXXXXXXXXXXXXXXXXXXXXX" access\_secret <- "XXXXXXXXXXXXXXXXXXXXXXXXXXXXXXX" credent <- **c**(key, secret, access\_token, access\_secret) *#setup\_twitter\_oauth(consumer\_key = key, consumer\_secret = secret,*  17 18 19 20 21 22 23 24 25 26 27 28 29 30 31 32 33 34 35 36 37 38 39 40 41 42 43 44 45 46 47 48 49 50 51 52 53 54 55 56 57 58 59

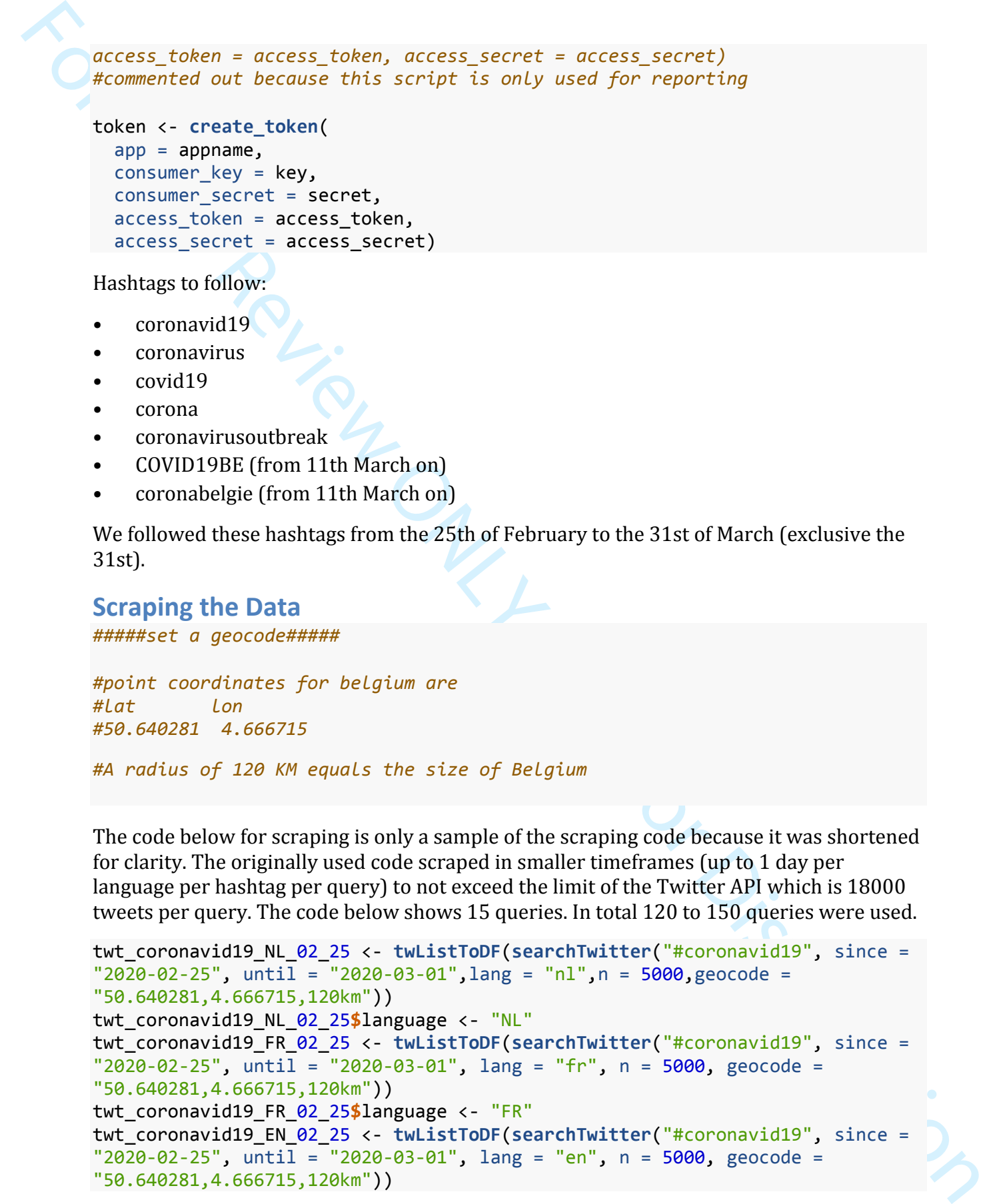

#### **Scraping the Data**

*#####set a geocode#####*

*#point coordinates for belgium are #lat lon #50.640281 4.666715*

*#A radius of 120 KM equals the size of Belgium*

The code below for scraping is only a sample of the scraping code because it was shortened for clarity. The originally used code scraped in smaller timeframes (up to 1 day per language per hashtag per query) to not exceed the limit of the Twitter API which is 18000 tweets per query. The code below shows 15 queries. In total 120 to 150 queries were used.

```
twt_coronavid19_NL_02_25 <- twListToDF(searchTwitter("#coronavid19", since =
"2020-02-25", until = "2020-03-01", lang = "n1", n = 5000, geocode =
"50.640281,4.666715,120km"))
twt_coronavid19_NL_02_25$language <- "NL"
twt_coronavid19_FR_02_25 <- twListToDF(searchTwitter("#coronavid19", since =
"2020-02-25", until = "2020-03-01", lang = "fr", n = 5000, geocode =
"50.640281,4.666715,120km"))
twt_coronavid19_FR_02_25$language <- "FR"
twt_coronavid19_EN_02_25 <- twListToDF(searchTwitter("#coronavid19", since =
"2020-02-25", until = "2020-03-01", lang = "en", n = 5000, geocode =
"50.640281,4.666715,120km"))
```

```
Lut.coronavid19. PH.92, 25-language <- "B1"<br>
.txt.coronavid19. PH.92, 25. chiut (tut.coronavid19. PH.92,25)<br>
tt. coronavid19. PH.92, 25, txt.coronavid19. PH.92,25)<br>
tt. coronavid19. PH.92, 25, txt.coronavid19. Coronavid19
      twt_coronavid19_EN_02_25$language <- "EN"
      twt_coronavid19_02_25 <- rbind (twt_coronavid19_NL_02_25, 
      twt_coronavid19_FR_02_25, twt_coronavid19_EN_02_25)
      twt_coronavid19_02_25$ht_coronavid19 <- "coronavid19"
      twt_coronavirus_NL_02_25 <- twListToDF(searchTwitter("#coronavirus", since =
       "2020-02-25", until = "2020-03-01", lang = "n1", n = 5000, geocode =
       "50.640281,4.666715,120km"))
      twt_coronavirus_NL_02_25$language <- "NL"
      twt_coronavirus_FR_02_25 <- twListToDF(searchTwitter("#coronavirus", since =
       "2020-02-25", until = "2020-03-01", lang = "fr", n = 5000, geocode =
       "50.640281,4.666715,120km"))
      twt_coronavirus_FR_02_25$language <- "FR"
      twt_coronavirus_EN_02_25 <- twListToDF(searchTwitter("#coronavirus", since =
       "2020-02-25", until = "2020-03-01", lang = "en", n = 5000, geocode =
       "50.640281,4.666715,120km"))
      twt_coronavirus_EN_02_25$language <- "EN"
      twt_coronavirus_02_25 <- rbind (twt_coronavirus_NL_02_25, 
      twt_coronavirus_FR_02_25, twt_coronavirus_EN_02_25)
      twt_coronavirus_02_25$hashtag <- "coronavirus"
      twt_covid19_NL_02_25 <- twListToDF(searchTwitter("#covid19", since = "2020-
      02-25", until = "2020-03-01", lang = "nl", n = 5000, geocode =
       "50.640281,4.666715,120km"))
      twt_covid19_NL_02_25$language <- "NL"
      twt_covid19_FR_02_25 <- twListToDF(searchTwitter("#covid19", since = "2020-
      02-25", until = "2020-03-01", lang = "fr", n = 5000, geocode =
       "50.640281,4.666715,120km"))
      twt_covid19_FR_02_25$language <- "FR"
      twt_covid19_EN_02_25 <- twListToDF(searchTwitter("#covid19", since = "2020-
      02-25", until = "2020-03-01", lang = "en", n = 5000, geocode =
      "50.640281,4.666715,120km"))
      twt_covid19_EN_02_25$language <- "EN"
      twt_covid19_02_25 <- rbind (twt_covid19_NL_02_25, twt_covid19_FR_02_25, 
      twt_covid19_EN_02_25)
      twt_covid19_02_25$hashtag <- "covid19"
      twt_corona_NL_02_25 <- twListToDF(searchTwitter("#corona", since = "2020-02-
      25", until = "2020-03-01",lang = "nl",n = 5000,geocode =
       "50.640281,4.666715,120km"))
      twt_corona_NL_02_25$language <- "NL"
      twt_corona_FR_02_25 <- twListToDF(searchTwitter("#corona", since = "2020-02-
      25", until = "2020-03-01", lang = "fr", n = 5000, geocode =
       "50.640281,4.666715,120km"))
      twt_corona_FR_02_25$language <- "FR"
      twt_corona_EN_02_25 <- twListToDF(searchTwitter("#corona", since = "2020-02-
       25", until = "2020-03-01", lang = "en", n = 5000, geocode =
       "50.640281,4.666715,120km"))
      twt_corona_EN_02_25$language <- "EN"
      twt_corona_02_25 <- rbind (twt_corona_NL_02_25, twt_corona_FR_02_25,
```

```
Lut.corona Ef 02.25)<br>
Lut.corona B2.25)<br>
Lut.corona B2.25)<br>
Lut.corona B2.25)<br>
Lut.corona Corona Review Only (1975)<br>
Lut.corona Corona Review Only (1975)<br>
Lut.corona Corona Corona Corona Corona Corona Corona Corona Corona
           twt corona EN 02 25)
           twt_corona_02_25$hashtag <- "corona"
           twt coronavirusoutbreak NL \theta2 25 <-
           twListToDF(searchTwitter("#coronavirusoutbreak", since = "2020-02-25", until 
           = "2020-03-01", lang = "nl", n = 5000, geocode = "50.640281, 4.666715, 120km"))
           twt_coronavirusoutbreak_NL_02_25$language <- "NL"
           twt coronavirusoutbreak FR 02 25 <-
           twListToDF(searchTwitter("#coronavirusoutbreak", since = "2020-02-25", until 
           = "2020-03-01", lang = "fr", n = 5000, geocode = "50.640281,4.666715,120km"))
           twt_coronavirusoutbreak_FR_02_25$language <- "FR"
           twt_coronavirusoutbreak_EN_02_25 <-
           twListToDF(searchTwitter("#coronavirusoutbreak", since = "2020-02-25", until 
           = "2020-03-01", lang = "en", n = 5000, geocode = "50.640281,4.666715,120km"))
           twt_coronavirusoutbreak_EN_02_25$language <- "EN"
           twt_coronavirusoutbreak_02_25 <- rbind (twt_coronavirusoutbreak_NL_02_25, 
           twt_coronavirusoutbreak_FR_02_25, twt_coronavirusoutbreak_EN_02_25)
           twt_coronavirusoutbreak_02_25$hashtag <- "coronavirusoutbreak"
           twt scrape 02 25 <- rbind (twt coronavid19 02 25, twt coronavirus 02 25,
           twt_covid19_02_25, twt_corona_02_25, twt_coronavirusoutbreak_02_25)
           saveRDS(twt \text{ scrape } 02\text{ } 25, \text{ file } ="C:\\Users\\u0135880\\Dropbox\\Twitter_Project\\scrape_02_25_to_03_01.rds")
           write.xlsx(twt scrape \theta2 25, file =
           "C:\\Users\\u0135880\\Dropbox\\Twitter_Project\\scrape_02_25_to_03_01.xlsx")
           ##########remove duplicated tweets########
           #only contains the first 17 columns
           unique1 <- twt_scrape_02_25[,1:17]
           #dupletes is a variable containing the number of the tweet it is equal to
           unique1$duplete <- row.match(unique1, unique1)
           #e.g. if number != duplete it is a duplicated tweet
           unique1$number <- c(1:nrow(unique1))
           unique1$hashtag <- twt_scrape_02_25$hashtag
           #create hashtag dummy variables
           unique1 <- cbind(unique1, dummy(unique1$hashtag,sep = "_"))
           #unique_data a subset of unique 1 which only contains the duplicated tweets
           #sorry for the incoherent name
           unique_data <- subset (unique1, unique1$duplete != unique1$number)
           #unique2 only contains the original tweets which have duplicates
           unique2 <- unique1[unique_data$duplete,]
           #unique3 contains the first original cases with the added dummies
           unique3 <- unique2
10
11
12
13
14
15
16
17
18
19
20
21
22
23
24
25
26
27
28
29
30
31
32
33
34
35
36
37
38
39
40
41
42
43
44
45
46
47
48
49
50
51
52
53
54
55
56
57
58
59
```
Unique<br>Simfaqel.corona - uniquesisniquel\_corona-unique\_detailoniquel\_corona<br>unique3ismiquel\_coronavid19-unique\_detailonique1\_coronavid19-unique3ismique1\_coronavid19-unique3ismique1\_coronavid19-unique\_detailonique1\_coronav unique3**\$**unique1\_corona <- unique3**\$**unique1\_corona**+**unique\_data**\$**unique1\_corona unique3**\$**unique1\_coronavid19 < unique3**\$**unique1\_coronavid19**+**unique\_data**\$**unique1\_coronavid19 unique3**\$**unique1\_coronavirus < unique3**\$**unique1\_coronavirus**+**unique\_data**\$**unique1\_coronavirus unique3**\$**unique1\_coronavirusoutbreak < unique3**\$**unique1\_coronavirusoutbreak**+**unique\_data**\$**unique1\_coronavirusoutbreak unique3**\$**unique1\_covid19 < unique3**\$**unique1\_covid19**+**unique\_data**\$**unique1\_covid19 *#create new dataframe for further operations* unique4 <- unique1 *#replace the values for the dummy variables of the original variables with the dupletes in the full dataset* unique4**\$**unique1\_corona[**match**(unique3**\$**number, unique4**\$**number)] < unique3**\$**unique1\_corona unique4**\$**unique1\_coronavirus[**match**(unique3**\$**number, unique4**\$**number)] < unique3**\$**unique1\_coronavirus unique4**\$**unique1\_coronavid19[**match**(unique3**\$**number, unique4**\$**number)] < unique3**\$**unique1\_coronavid19 unique4**\$**unique1\_coronavirusoutbreak[**match**(unique3**\$**number, unique4**\$**number)] < unique3**\$**unique1\_coronavirusoutbreak unique4**\$**unique1\_covid19[**match**(unique3**\$**number, unique4**\$**number)] < unique3**\$**unique1\_covid19 *#create a subset which does not contain the dupletes* unq\_twt\_02\_25 <- **subset**(unique4, number**==**duplete) *#unq\_twt\_02\_25 is now a dataframe with contains the unique tweets and the dummy coded hashtag count* unq\_twt\_02\_25**\$**duplete <- NULL unq\_twt\_02\_25**\$**number <- NULL unq\_twt\_02\_25**\$**hashtag <- NULL *#rename the colnums to a more handy name* **colnames** (unq\_twt\_02\_25)[**colnames**(unq\_twt\_02\_25) **==** "unique1\_corona"] <- "ht\_corona" **colnames** (unq\_twt\_02\_25)[**colnames**(unq\_twt\_02\_25) **==** "unique1\_coronavid19"] <- "ht\_coronavid19" **colnames** (unq\_twt\_02\_25)[**colnames**(unq\_twt\_02\_25) **==** "unique1\_coronavirus"] <- "ht\_coronavirus" **colnames** (unq\_twt\_02\_25)[**colnames**(unq\_twt\_02\_25) **==** "unique1\_coronavirusoutbreak"] <- "ht\_coronavirusoutbreak" **colnames** (unq\_twt\_02\_25)[**colnames**(unq\_twt\_02\_25) **==** "unique1\_covid19"] <- "ht\_covid19"  $saveRDS(unq_twt_02_25, file =$ "C:\\Users\\u0135880\\Dropbox\\Twitter\_Project\\unq\_twt\_02\_25\_to\_03\_01.rds")

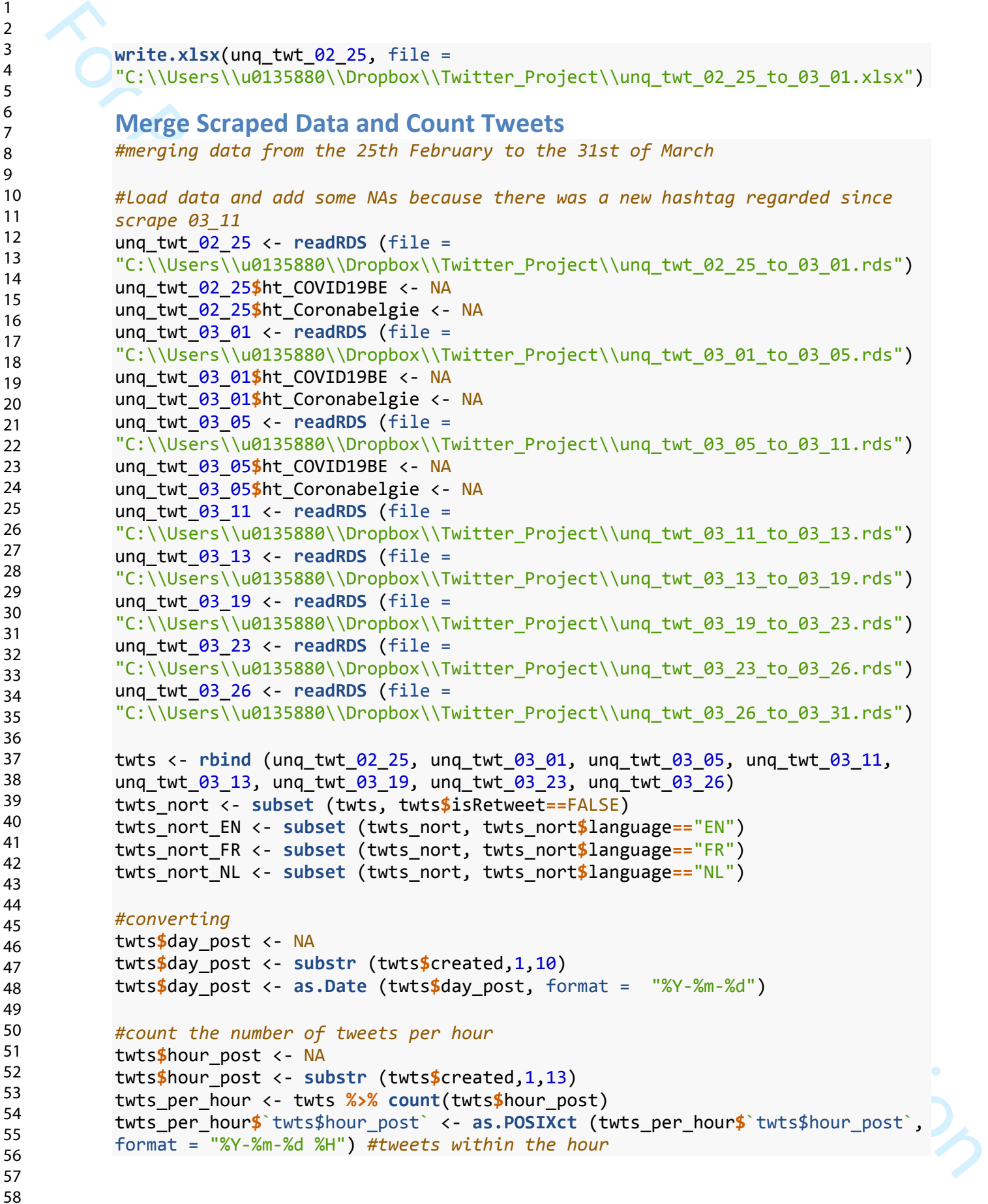

```
1
2
3
4
5
6
7
8
9
10
11
12
13
14
15
16
17
18
19
20
21
22
23
24
25
26
27
28
29
30
31
32
33
34
35
36
37
38
39
40
41
42
43
44
45
46
47
48
49
50
51
52
53
54
55
56
57
58
59
60
```

```
From the numbers of tweets per day<br>
itst.per.day c-twis XoX count(twisiday.post)<br>
tet.per.day C-twis XoX count(twisiday.post)<br>
tet.per.day C-twisiday.post: c-as.Date (tets.per.days'id-tsiday.post; , format<br>
- "Xo<sup>1</sup>X-had")
       #count the numbers of tweets per day
     twts_per_day <- twts %>% count(twts$day_post)
       twts_per_day$`twts$day_post` <- as.Date (twts_per_day$`twts$day_post`, format 
       = "%Y-%m-%d")
       Data Cleaning and Stemming
       docs <- Corpus(VectorSource(twts_nort_EN$text))
       ######cleaning######
       toSpace <- content_transformer(function (x , pattern ) gsub(pattern, " ", x))
       docs <- tm_map(docs, toSpace, "/")
       docs <- tm_map(docs, toSpace, "@")
       docs <- tm_map(docs, toSpace, "\\|")
       docs <- tm_map(docs, toSpace, "…")
       docs[[27]]$content
       ## [1] "Nasa images show China pollution clear amid slowdown due to 
       #coronavirus. https: t.co esQKoahPjH"
       docs <- tm_map(docs, stripWhitespace)
       docs <- tm_map(docs, removeWords, c("https", "t.co", "tco", "...")) 
       docs <- tm_map(docs, stripWhitespace)
       docs <- tm_map(docs, removeWords, c("https", "t.co", "tco", "...")) 
       docs <- tm_map(docs, stripWhitespace)
       docs <- tm_map(docs, removeWords, stopwords("english"))
       docs <- tm_map(docs, stripWhitespace)
       docs <- tm_map(docs, removePunctuation)
       docs <- tm_map(docs, stripWhitespace)
       docs <- tm_map(docs, content_transformer(tolower))
       docs <- tm_map(docs, stemDocument)
       docs <- tm_map(docs, stripWhitespace)
       docs[[27]]$content
       ## [1] "nasa imag show china pollut clear amid slowdown coronavirus 
       esqkoahpjh"
       dtm <- TermDocumentMatrix(docs)
       Emotions over Time
       twts_nort_EN_sent <- twts_nort_EN
       #get the emotions
       sent2 <- get_nrc_sentiment(twts_nort_EN$text)
       #bind it back together
```
17

19

21 22

29

31 32 33

35

37

39

47 48 49

51

53

55

57

```
For Peer Review of Chicaractic School (Intigraphe, 1981)<br>
SaveWOS(thts.nort.EN.sent, file -<br>
C:\\News\\\veli3688N\\Dropbox\\\Twitter_Project\\\tmts.nort_EN_sent.rds")<br>
C:\\Nsent\\DR(1368N\\Dropbox\\Twitter_Project\\\tmts.n
           twts nort EN sent <- cbind (twts nort EN sent, sent2)
           saveRDS(twts nort EN sent, file =
           "C:\\Users\\u0135880\\Dropbox\\Twitter_Project\\twts_nort_EN_sent.rds")
           twts nort EN sent \leftarrow readRDS(file =
           "C:\\Users\\u0135880\\Dropbox\\Twitter_Project\\twts_nort_EN_sent.rds")
           #####"absolute" timeseries####
           attach(twts_nort_EN_sent)
           #create relative count of emotions and sentiments per tweet
           twts_nort_EN_sent$emotions_sum <- NA
           twts_nort_EN_sent$emotions_sum <- twts_nort_EN_sent$anger +
           twts_nort_EN_sent$anticipation + twts_nort_EN_sent$disgust +
           twts_nort_EN_sent$fear + twts_nort_EN_sent$joy + twts_nort_EN_sent$sadness +
           twts_nort_EN_sent$surprise + twts_nort_EN_sent$trust
           #twts_nort_EN_sent$emotions_sum <- anger + anticipation + disgust + fear + 
           joy + sadness + surprise + trust
           twts_nort_EN_sent$sent_sum <- negative + positive
           attach(twts_nort_EN_sent)
           twts_nort_EN_sent$anger_rel <- anger / emotions_sum
           twts_nort_EN_sent$anticipation_rel <- anticipation / emotions_sum
           twts nort EN sent$disgust rel <- disgust / emotions sum
           twts_nort_EN_sent$fear_rel <- fear / emotions_sum
           twts_nort_EN_sent$joy_rel <- joy / emotions_sum
           twts_nort_EN_sent$sadness_rel <- sadness / emotions_sum
           twts_nort_EN_sent$surprise_rel <- surprise / emotions_sum
           twts nort EN sent$trust rel <- trust / emotions sum
           twts_nort_EN_sent$positive_rel <- positive / sent_sum
           twts_nort_EN_sent$negative_rel <- negative / sent_sum
           #replace nan with 0 (they occured because the code above divided by 0 
           sometimes.)
           is.nan.data.frame <- function(x)
           do.call(cbind, lapply(x, is.nan))
           twts_nort_EN_sent[is.nan(twts_nort_EN_sent)] <- 0
           twts_nort_EN_sent$one <- 1
           #maybe not necessary to convert it, because it is already in kind of a date 
           format.
           twts_nort_EN_sent$day_post <- NA
           twts_nort_EN_sent$day_post <- substr (twts_nort_EN_sent$created,1,10)
16
18
20
23
28
30
34
36
38
40
46
50
52
54
56
58
```

```
For Distribution
          twts_nort_EN_sent$day_post <- as.Date (twts_nort_EN_sent$day_post, format = 
          "%Y-%m-%d")
          attach(twts_nort_EN_sent)
          #calculate the sum of emotions per day
          anger_pd <- as.data.frame(tapply (anger_rel, day_post, sum))
          anticipation_pd <- as.data.frame(tapply (anticipation_rel, day_post, sum))
          disgust_pd <- as.data.frame(tapply (disgust_rel, day_post, sum))
          fear_pd <- as.data.frame(tapply (fear_rel, day_post, sum))
          joy_pd <- as.data.frame(tapply (joy_rel, day_post, sum))
          sadness_pd <- as.data.frame(tapply (sadness_rel, day_post, sum))
          surprise_pd <- as.data.frame(tapply (surprise_rel, day_post, sum))
          trust_pd <- as.data.frame(tapply (trust_rel, day_post, sum))
          #calculate the amount of negativity and positivity per day
          negative_pd <- as.data.frame(tapply (negative_rel, day_post, sum))
          positive_pd <- as.data.frame(tapply (positive_rel, day_post, sum))
          emotions_pd <- cbind (anger_pd, anticipation_pd, disgust_pd, fear_pd, joy_pd, 
          sadness_pd, surprise_pd, trust_pd)
          emotions_pd$day_post <- rownames(emotions_pd)
          emotions_pd$day_post <- as.Date (emotions_pd$day_post, format = "%Y-%m-%d")
          colnames(emotions_pd) <- c("anger", "anticipation", "disgust", "fear", "joy", 
           "sadness", "surprise", "trust", "day_post")
          emotions_plot <- pivot_longer(emotions_pd, -"day_post", names_to = "emotion")
          ggplot(data = emotions plot, aes(x=day post, fill=emotion, y = value)) + geom_area() +
             scale_x_date(breaks = "week", date_labels = "%b %d") +
             xlab ("") +
             ylab ("relative emotion per tweet (no retweets)")
2
3
4
5
6
7
8
9
10
11
12
13
14
15
16
17
18
19
20
21
22
23
24
25
26
27
28
29
30
31
32
33
34
35
36
37
38
39
40
41
42
43
44
45
46
47
48
49
50
51
52
53
54
55
56
57
58
59
```
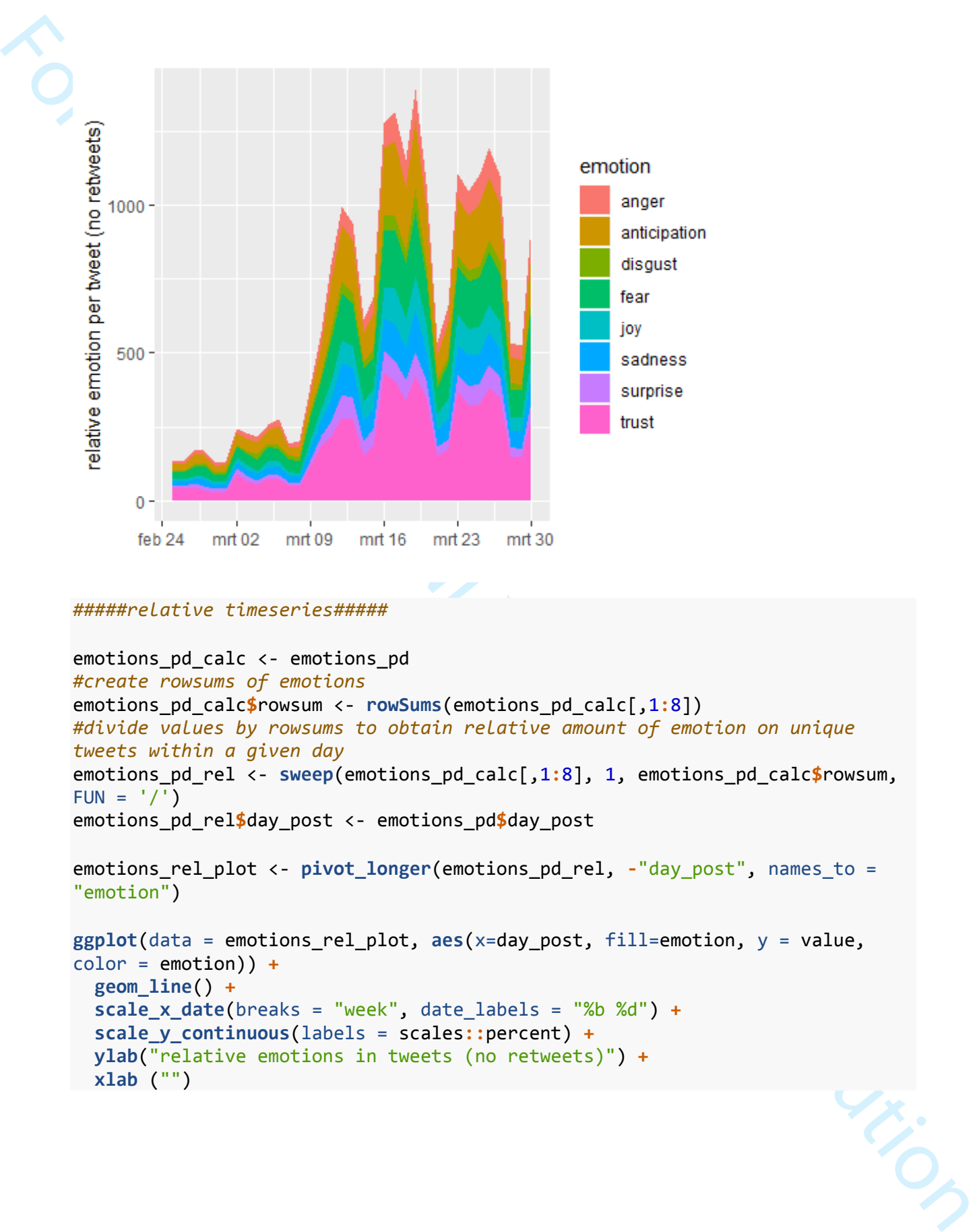

#### *#####relative timeseries#####*

```
emotions pd calc <- emotions pd
#create rowsums of emotions
emotions_pd_calc$rowsum <- rowSums(emotions_pd_calc[,1:8])
#divide values by rowsums to obtain relative amount of emotion on unique 
tweets within a given day
emotions_pd_rel <- sweep(emotions_pd_calc[,1:8], 1, emotions_pd_calc$rowsum, 
FUN = '('')emotions_pd_rel$day_post <- emotions_pd$day_post
emotions_rel_plot <- pivot_longer(emotions_pd_rel, -"day_post", names_to =
"emotion")
```

```
ggplot(data = emotions_rel_plot, aes(x=day_post, fill=emotion, y = value, 
color = emotion)) +
   geom_line() +
   scale_x_date(breaks = "week", date_labels = "%b %d") +
   scale_y_continuous(labels = scales::percent) +
   ylab("relative emotions in tweets (no retweets)") +
   xlab ("")
```
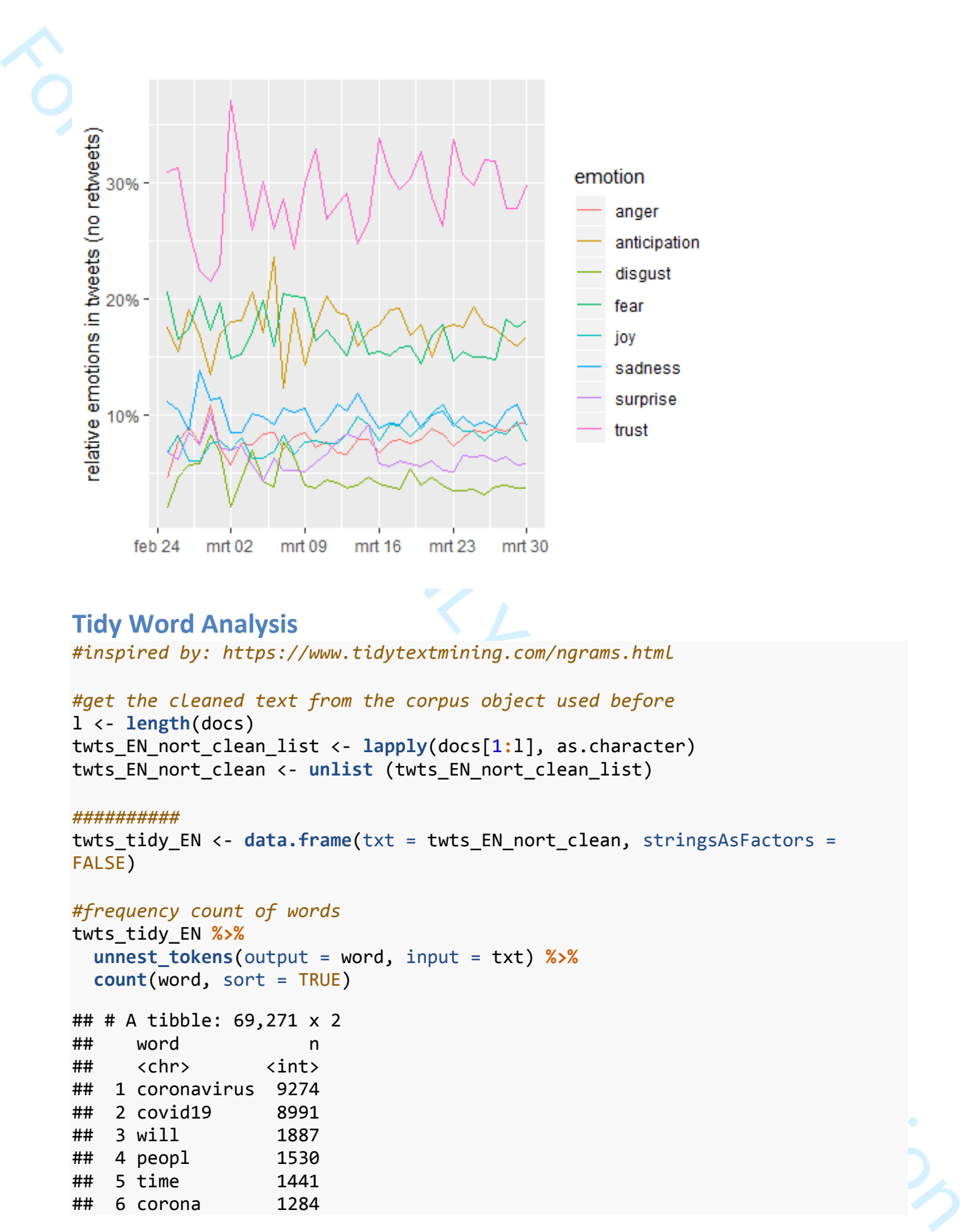

### **Tidy Word Analysis**

*#inspired by: https://www.tidytextmining.com/ngrams.html*

```
#get the cleaned text from the corpus object used before
l <- length(docs)
twts_EN_nort_clean_list <- lapply(docs[1:l], as.character)
twts_EN_nort_clean <- unlist (twts_EN_nort_clean_list)
```
#### *##########*

twts\_tidy\_EN <- **data.frame**(txt = twts\_EN\_nort\_clean, stringsAsFactors = FALSE)

*#frequency count of words* twts\_tidy\_EN **%>% unnest\_tokens**(output = word, input = txt) **%>% count**(word, sort = TRUE)

## # A tibble: 69,271 x 2 ## word n ## <chr> <int> ## 1 coronavirus 9274 ## 2 covid19 8991 ## 3 will 1887 ## 4 peopl 1530 ## 5 time 1441

## 6 corona 1284

 

For Per Review of the same of the same of the same of the same of the same of the same of the same of the same of the same of the same of the same of the same of the same of the same of the same of the same of the same of ## 7 crisi 1092 ## 8 help 1085 ## 9 work 1059 ## 10 need 1043 ## # ... with 69,261 more rows *#remove some more stop words* cloud <- twts\_tidy\_EN **%>% unnest\_tokens**(output = word, input = txt) **%>% anti\_join**(stop\_words) **%>% count**(word, sort = TRUE) cloud**\$**word <- **gsub**("[^[:alnum:]]", " ", cloud**\$**word) cloud <- cloud[**-grep**(" ", cloud**\$**word),] *#get rid of bigrams that contained single non-alphanumeric characters (e.g. "-covid19") #wordcloud without the words "covid19" and "coronavirus"* **set.seed**(2019) **wordcloud**(words = cloud[3**:**200,]**\$**word, freq = cloud[3**:**200,]**\$**n, min.freq = 50, max.words=200, random.order=FALSE, rot.per=0.35, colors=**brewer.pal**(8, "Dark2")) bigrams <- twts\_tidy\_EN **%>% unnest\_tokens**(bigram, txt, token = "ngrams", n=2) bigrams <- bigrams **%>% count**(bigram, sort = TRUE) bigrams <- **as.data.frame**(bigrams) 

```
For Peer Review ONLY/Not for Distribution
      bigrams$bigram <- gsub("[^[:alnum:]]", " ", bigrams$bigram) #get rid of all 
      the smilies and other non-alphanumeric characters
      big_clean <- bigrams[-grep(" ", bigrams$bigram),] #get rid of bigrams that 
      contained single non-alphanumeric characters (e.g. "-covid19")
      big_clean <- as_tibble(big_clean)
      head(big_clean, 10)
      ## # A tibble: 10 x 2
      ## bigram n
      ## <chr> <int>
      ## 1 coronavirus covid19 457
      ## 2 covid19 coronavirus 356
      ## 3 covid19 crisi 287
      ## 4 covid19 pandem 247
      ## 5 fight covid19 244
      ## 6 member state 241
      ## 7 coronavirus crisi 237
      ## 8 coronavirus outbreak 211
      ## 9 covid19 outbreak 208
      ## 10 stay home 201
      bigrams_separated <- big_clean %>%
         separate(bigram, c("word1", "word2"), sep = " ")
      #filter for stop_words
      bigrams_filtered <- bigrams_separated %>%
         filter(!word1 %in% stop_words$word) %>%
         filter(!word2 %in% stop_words$word)
      #create a vector which contains both words again
      bigrams_filtered$words <- paste (bigrams_filtered$word1, 
      bigrams_filtered$word2, sep = " ", collapse = NULL)
      bigrams_filtered_stripped <- bigrams_filtered[-grep("coronavirus", 
      bigrams_filtered$words),] #get rid of bigrams that contain the term
      ggplot(bigrams_filtered_stripped[1:20,], aes(x=reorder(words, n), y=n)) +<br>
geom_bar(stat="identity") +<br>
coord_filp() +<br>
xlab("bigrams (without 'coronavirus')")
         geom_bar(stat="identity") +
         coord_flip() +
         xlab("bigrams (without 'coronavirus')")
                     Mary Ann Liebert, Inc., 140 Huguenot Street, New Rochelle, NY 10801
```
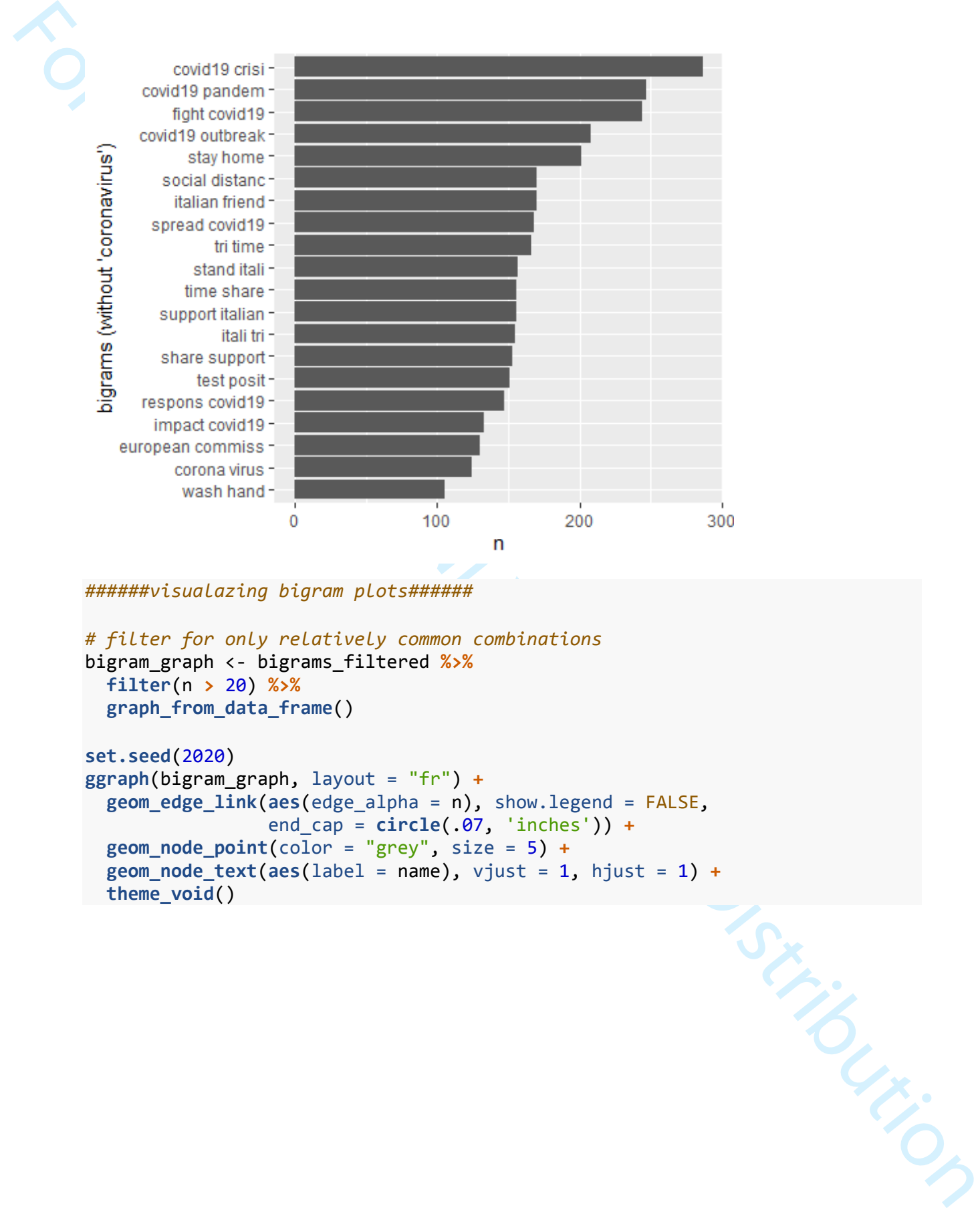

```
# filter for only relatively common combinations
bigram_graph <- bigrams_filtered %>%
   filter(n > 20) %>%
   graph_from_data_frame()
```

```
set.seed(2020)
ggraph(bigram_graph, layout = "fr") +
   geom_edge_link(aes(edge_alpha = n), show.legend = FALSE,
                    end_cap = circle(.07, 'inches')) +
   geom_node_point(color = "grey", size = 5) +
  geom_node_point(color = "grey", size = 2, \tau<br>geom_node_text(aes(label = name), vjust = 1, hjust = 1) <b>+<br>theme_void()
   theme_void()
```
Mary Ann Liebert, Inc., 140 Huguenot Street, New Rochelle, NY 10801

```
For Peer Review ONLY 1213616<br>
For Peer Review ONLY 1213618 (1991) 1213619 (1991) 1214 (1991) 1214 (1991) 1214 (1991) 1214 (1991) 1214 (1991) 1214 (1991) 1214 (1991) 1214 (1991) 1214 (1991) 1214 (1991) 1214 (1991) 1214 (19
       Topic Modelling
       #inspired by: https://rpubs.com/bnevt0/AT336106
       #some more cleaning for topic modelling
       docs_tm <- tm_map(docs, removeWords, c("will", "just", "also", "this")) 
       docs_tm[[1]]$content
       docs_tm <- tm_map(docs_tm, stripWhitespace)
       docs_tm[[1]]$content
       #create DocumentTermMatrix (different function than before)
       dtm2 <- DocumentTermMatrix(docs_tm)
       #Create an LDA Model, k=6 is the result of cross validation (see below)
       ap_lda <- LDA(dtm2, k = 6, control = list())
       ap_lda
       #Extract the topics
       ap_topics <- tidy(ap_lda, matrix = "beta")
       ap_topics
       #Show most popular per word per topic probabilities
       ap_top_terms <- ap_topics %>%
           group_by(topic) %>%
           top_n(10, beta) %>%
           ungroup() %>%
```

```
For Peer Review State<br>
any Deck component (Section 2013)<br>
multate(term - reorder(term, beta))<br>
saveRBS(ap_nlot, file -<br>
TC:\\NewsY\\NOL13588\\NOTOR(INOTEX)-Project\\ap_plot.rds')<br>
experimenting(int) of topic models experim
               arrange(topic, -beta)
            ap_plot <- ap_top_terms %>%
               mutate(term = reorder(term, beta))
            saveRDS(ap_plot, file =
            "C:\\Users\\u0135880\\Dropbox\\Twitter_Project\\ap_plot.rds")
            #####cross validation of topic models#####
            #inspired by: https://rpubs.com/MNidhi/NumberoftopicsLDA
            system.time({
            tunes <- FindTopicsNumber(
                dtm = dtm2,
               topics = c(2:10),
                 metrics = c("Griffiths2004", "CaoJuan2009", "Arun2010"),
                method = "Gibbs",
               control = list(seed = 77),
               mc \cdot cores = 4L,
                verbose = TRUE
            \lambda})
            saveRDS(tunes, file =
            "C:\\Users\\u0135880\\Dropbox\\Twitter_Project\\tunes.rds")
            #key fold cross validation
            topics <- c(2:15)
            burnin = 100iter = 1000
            keep = 50folds <-10splitfolds <- sample(1:folds, 23, replace = TRUE)
            candidate_k <- c(2:10) # candidates for how many topics
            system.time({
               results <- foreach(j = 1:length(candidate_k), .combine = rbind) %dopar%{
                  k <- candidate_k[j]
                 results_1k \leftarrow matrix(\theta, nrow = folds, ncol = 2)
                  colnames(results_1k) <- c("k", "perplexity")
                  for(i in 1:folds){
                    train_set <- dtm2[splitfolds != i , ]
                    valid_set <- dtm2[splitfolds == i, ]
                   fitted \langle- LDA(train_set, k = k, method = "Gibbs",
                                     control = list(burnin = burnin, iter = iter, keep = keep) 
            )
                    results_1k[i,] <- c(k, perplexity(fitted, newdata = valid_set))
                  }
1
2
3
4
5
6
7
8
9
10
11
12
13
14
15
16
17
18
19
20
21
22
23
24
25
26
27
28
29
30
31
32
33
34
35
36
37
38
39
40
41
42
43
44
45
46
47
48
49
50
51
52
53
54
55
56
57
```
"C:\\Users\\u0135880\\Dropbox\\Twitter\_Project\\results\_df\_10fold\_cv.rds")

```
2
3
4
5
6
7
8
9
10
11
12
13
14
15
16
17
18
19
20
21
22
23
24
25
26
27
28
29
30
31
32
33
34
35
36
37
38
39
40
41
42
43
44
45
46
47
48
49
50
51
```
For Perurinessites.jk)<br>
From Ite inf 10Fold.cv (c. ss.data.frame(results)<br>
savetB(remaint, of 1961a, cv, cls)<br>
TC(V), Werry/Notil 3500 (Norgonovi, That there project), results and 1960a cv, cds)<br>
Plots to access the approp

**return**(results\_1k)

results\_df\_10fold\_cv <- **as.data.frame**(results)

**saveRDS**(results\_df\_10fold\_cv, file =

Plots to access the appropriate number of topics:

 } })

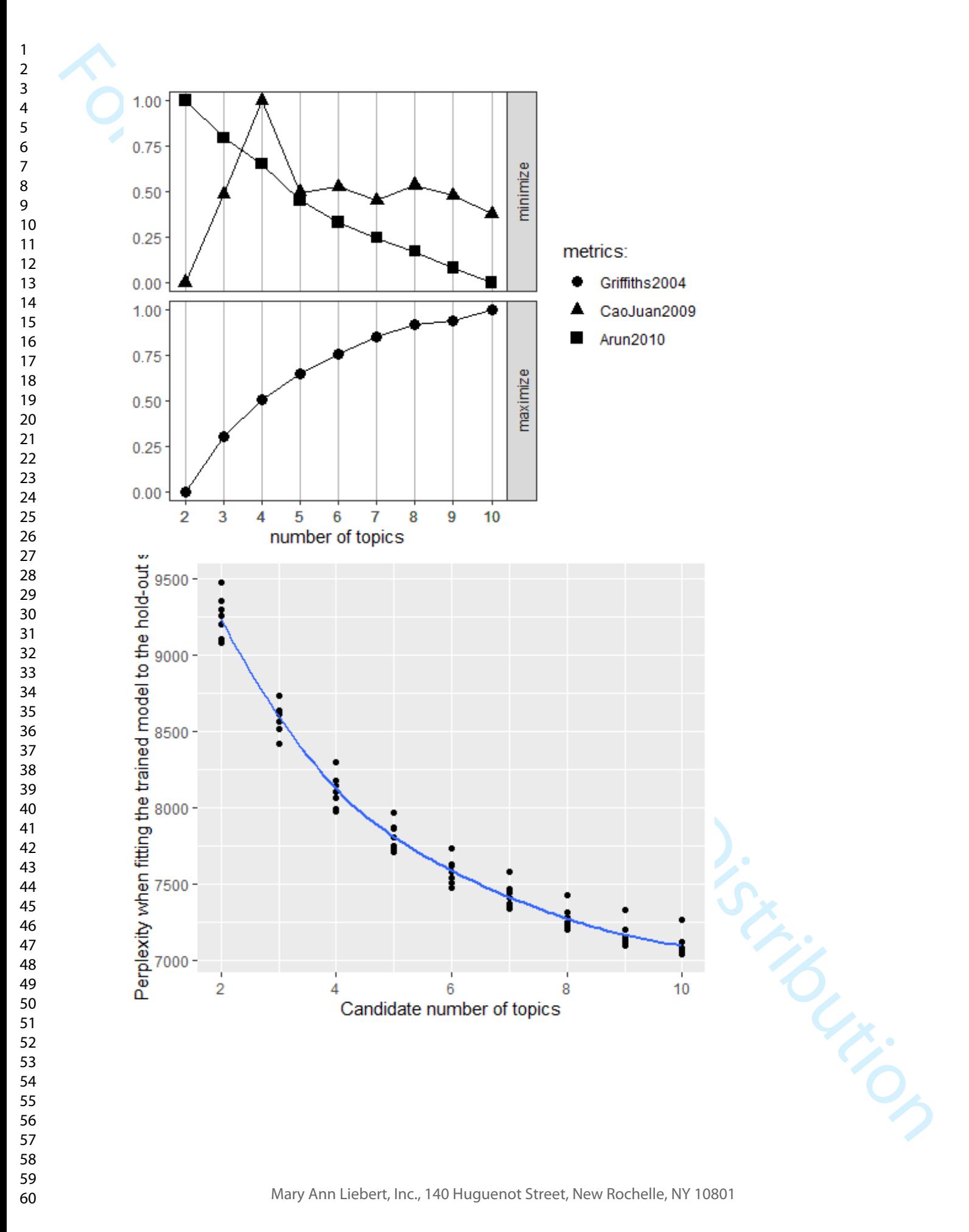

*#####twts per hour plot*

```
Reporting for the Paper<br>
Reventions of the Paper<br>
Review Leavis Control Distribution Case ("jump in infections in Belgium (2m3)") awarch<br>
bett_per_hour$label[123] < c ("jump in infections in Belgium (2m3)") awarch<br>
bett_pe
#add some labels
twts_per_hour$label <- NA
twts_per_hour$label[156] <- c("jump in infections in Belgium (2nd)") #March 
2nd
twts_per_hour$label[325] <- c("stock market crash (9th)") #March 9th
twts_per_hour$label[396] <- c("decision to close schools (12th)") #March 12th
twts_per_hour$label[522] <- c("stricter social distancing (17th)") #March 
17th
twts_per_hour$label[563] <- c("Michel Barnier tested positively (19th)") 
#March 19th
twts_per_hour$label[729] <- c("US approved 2Tri.$ stimulus (26th)") #March 
26th
twts_per_hour$label[828] <- c("Hungary passes emergency law (30th)") #March 
30th
library (ggrepel)
ggplot(twts_per_hour, aes(x=`twts$hour_post`, y=n)) +
   geom_line() +
   scale_x_datetime(date_minor_breaks = "day", date_labels = "%b %d", 
date_breaks = "week") +
   ylab ("sampled tweets per hour (incl. retweets)") +
   xlab ("") +
   geom_label_repel (aes (label = label))
```
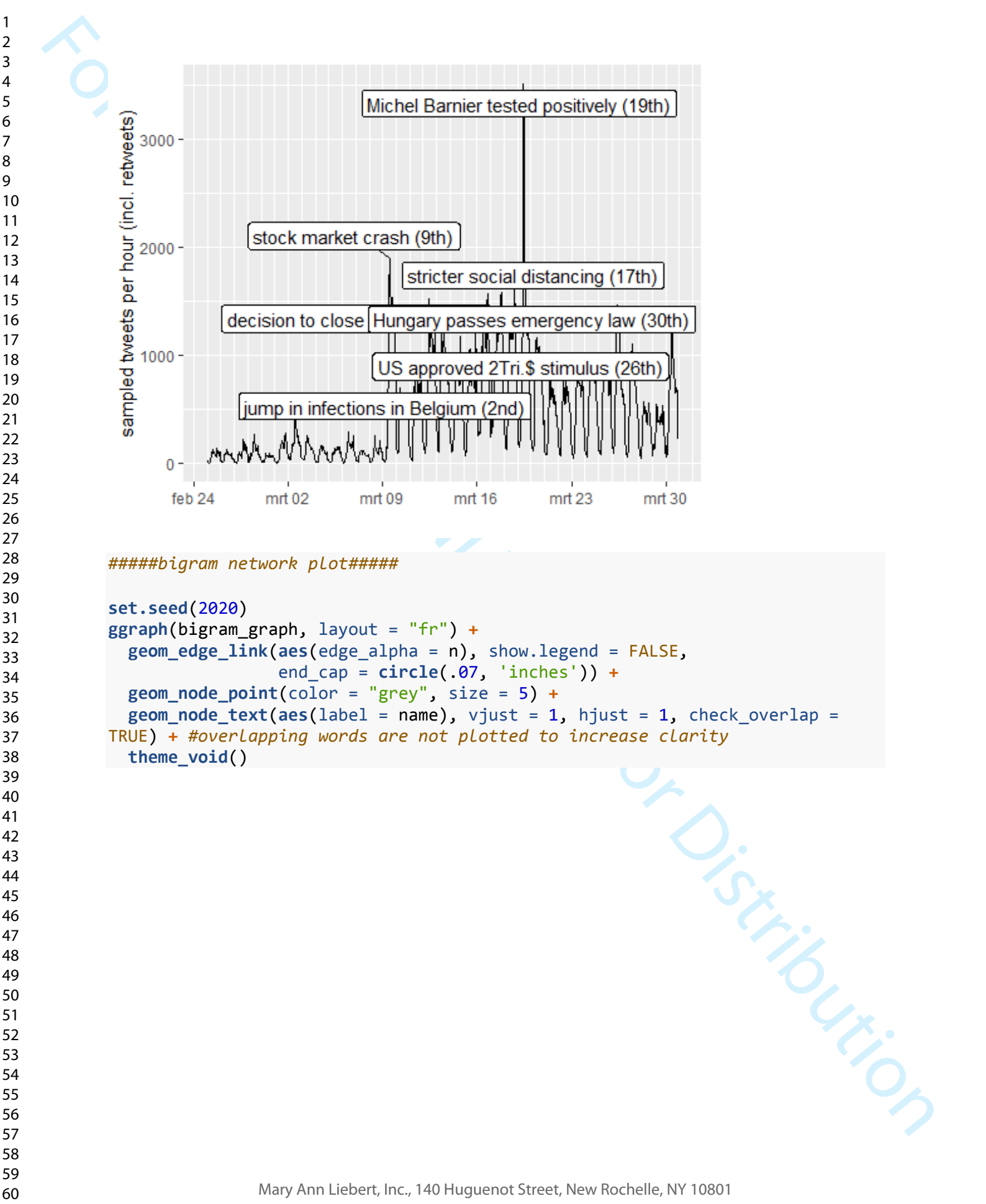

```
set.seed(2020)
ggraph(bigram_graph, layout = "fr") +
   geom_edge_link(aes(edge_alpha = n), show.legend = FALSE,
                  end_cap = circle(.07, 'inches')) +
   geom_node_point(color = "grey", size = 5) +
   geom_node_text(aes(label = name), vjust = 1, hjust = 1, check_overlap =
TRUE) + #overlapping words are not plotted to increase clarity
  theme_void()
```
contrage 1990 peer Review Only the Sample Control (and the sample of the sample of the sample of the sample of the sample of the sample of the sample of the sample of the sample of the sample of the sample of the sample o *#####emotions plot######*  $ggplot(data =$  emotions  $plot,$   $aes(x=day post, fill=emotion, y = value)) +$  **geom\_area**() **+ scale\_x\_date**(date\_minor\_breaks = "day", date\_labels = "%b %d", date\_breaks = "week") **+ xlab** ("") **+ ylab** ("relative emotion per sampled tweet (no retweets)") **+ geom\_text**(x=**as.Date**("2020-03-02", format = "%Y-%m-%d"), y=300, label=**c**("jump in infections in Belgium (2nd)"), color="black") **+ geom\_text**(x=**as.Date**("2020-03-09", format = "%Y-%m-%d"), y=500, label=**c**("stock market crash (9th)"), color="black") **+ geom\_text**(x=**as.Date**("2020-03-12", format = "%Y-%m-%d"), y=1010, label=**c**("decision to close schools (12th)"), color="black") **+ geom\_text**(x=**as.Date**("2020-03-17", format = "%Y-%m-%d"), y=1330, label=**c**("stricter social distancing (17th)"), color="black") **+ geom\_text**(x=**as.Date**("2020-03-19", format = "%Y-%m-%d"), y=1400, label=**c**("Michel Barnier tested positively (19th)"), color="black") **+ geom\_text**(x=**as.Date**("2020-03-26", format = "%Y-%m-%d"), y=1200, label=**c**("US approved 2Tri.\$ stimulus (26th)"), color="black") **+ geom\_text**(x=**as.Date**("2020-03-26", format = "%Y-%m-%d"), y=900, label=**c**("Hungary passes emergency law (30th)"), color="black") *#X value was changed to make the text fit on the plot*

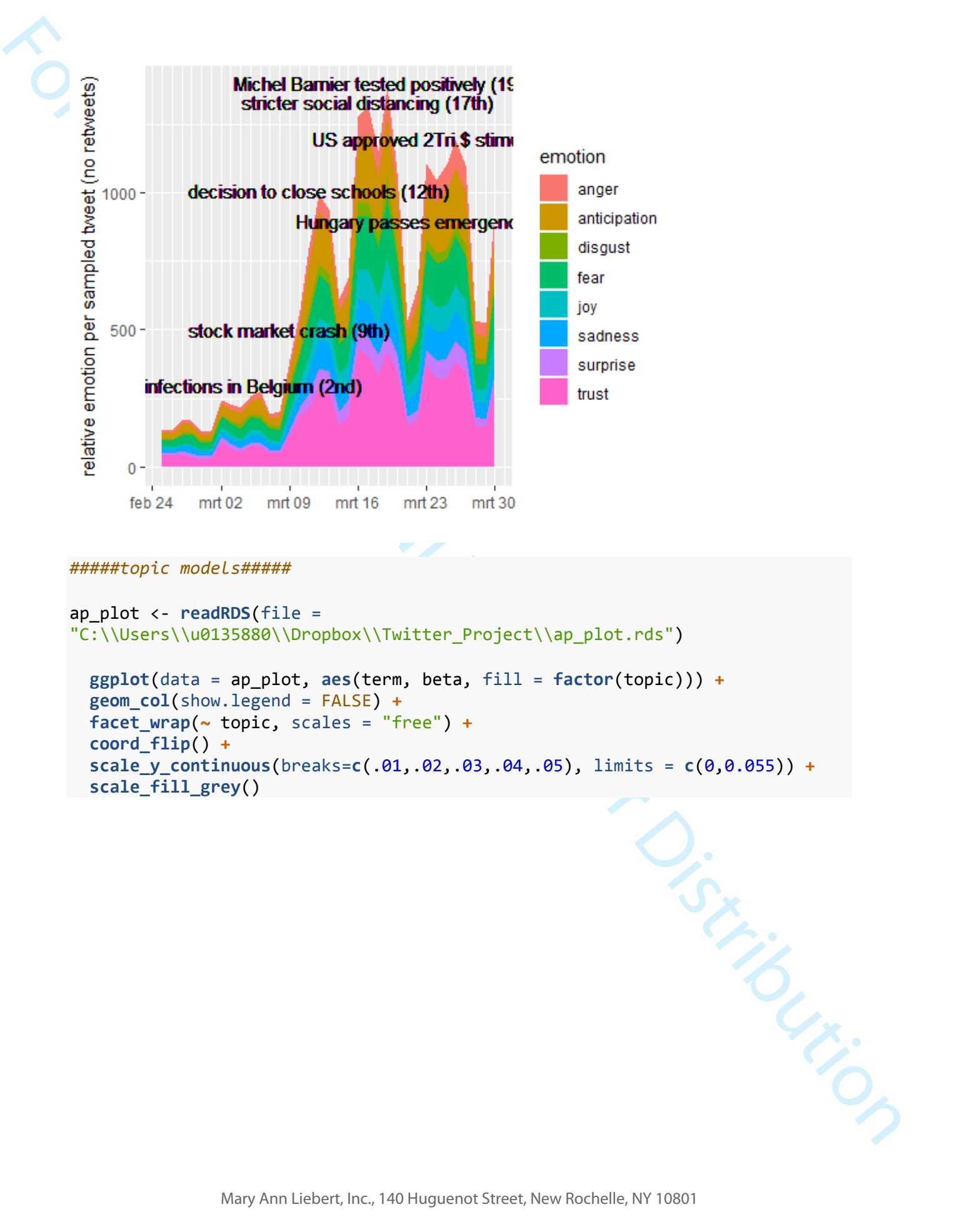

#### *#####topic models#####*

```
ap_plot <- readRDS(file =
"C:\\Users\\u0135880\\Dropbox\\Twitter_Project\\ap_plot.rds")
   ggplot(data = ap_plot, aes(term, beta, fill = factor(topic))) +
   geom_col(show.legend = FALSE) +
```

```
 facet_wrap(~ topic, scales = "free") +
 coord_flip() +
 scale_y_continuous(breaks=c(.01,.02,.03,.04,.05), limits = c(0,0.055)) +
 scale_fill_grey()
```
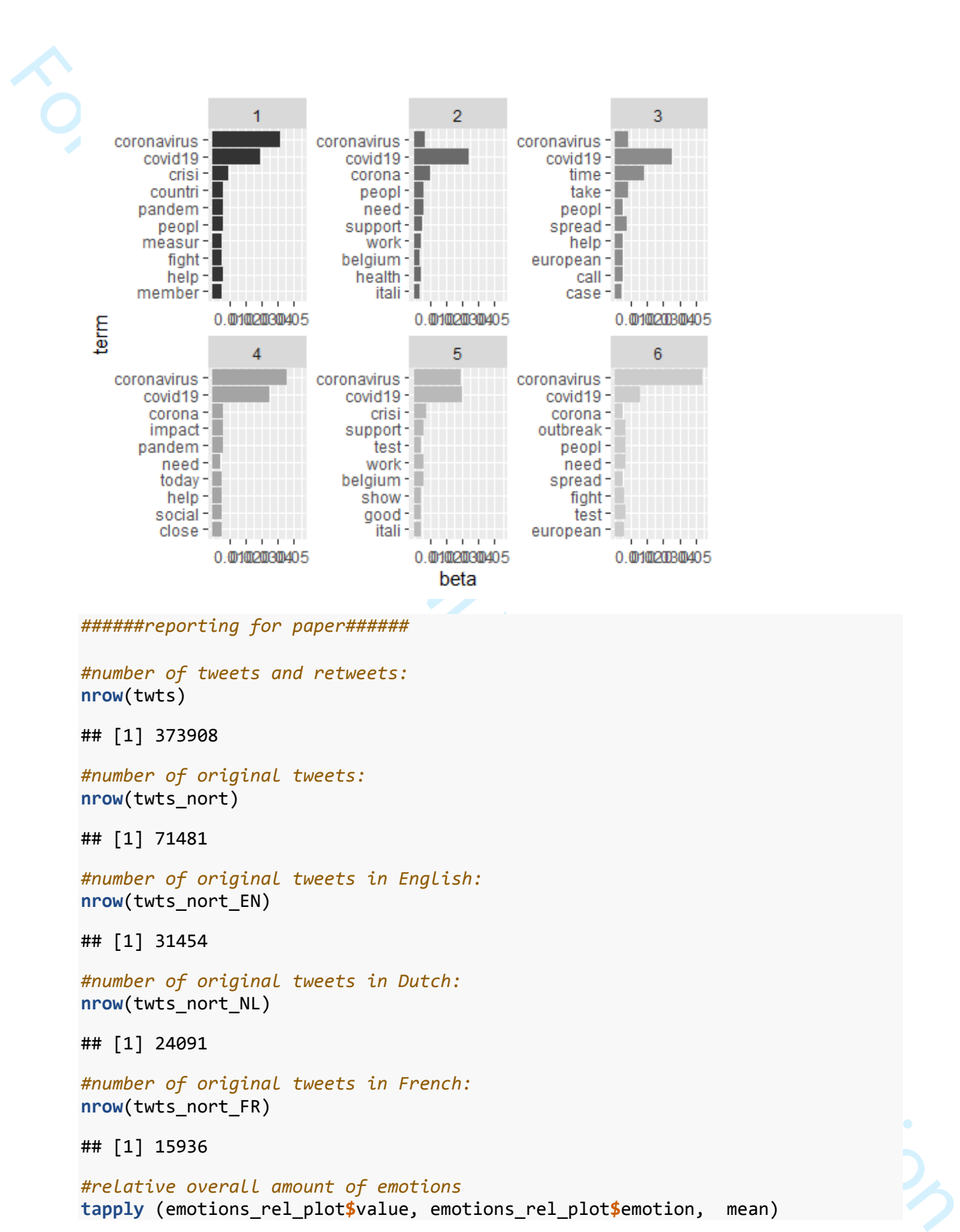

*#number of original tweets:* **nrow**(twts\_nort)

## [1] 71481

*#number of original tweets in English:* **nrow**(twts\_nort\_EN)

## [1] 31454

*#number of original tweets in Dutch:* **nrow**(twts\_nort\_NL)

## [1] 24091

*#number of original tweets in French:* **nrow**(twts\_nort\_FR)

## [1] 15936

*#relative overall amount of emotions* **tapply** (emotions\_rel\_plot**\$**value, emotions\_rel\_plot**\$**emotion, mean)

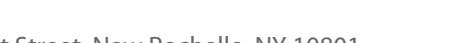

Mary Ann Liebert, Inc., 140 Huguenot Street, New Rochelle, NY 10801

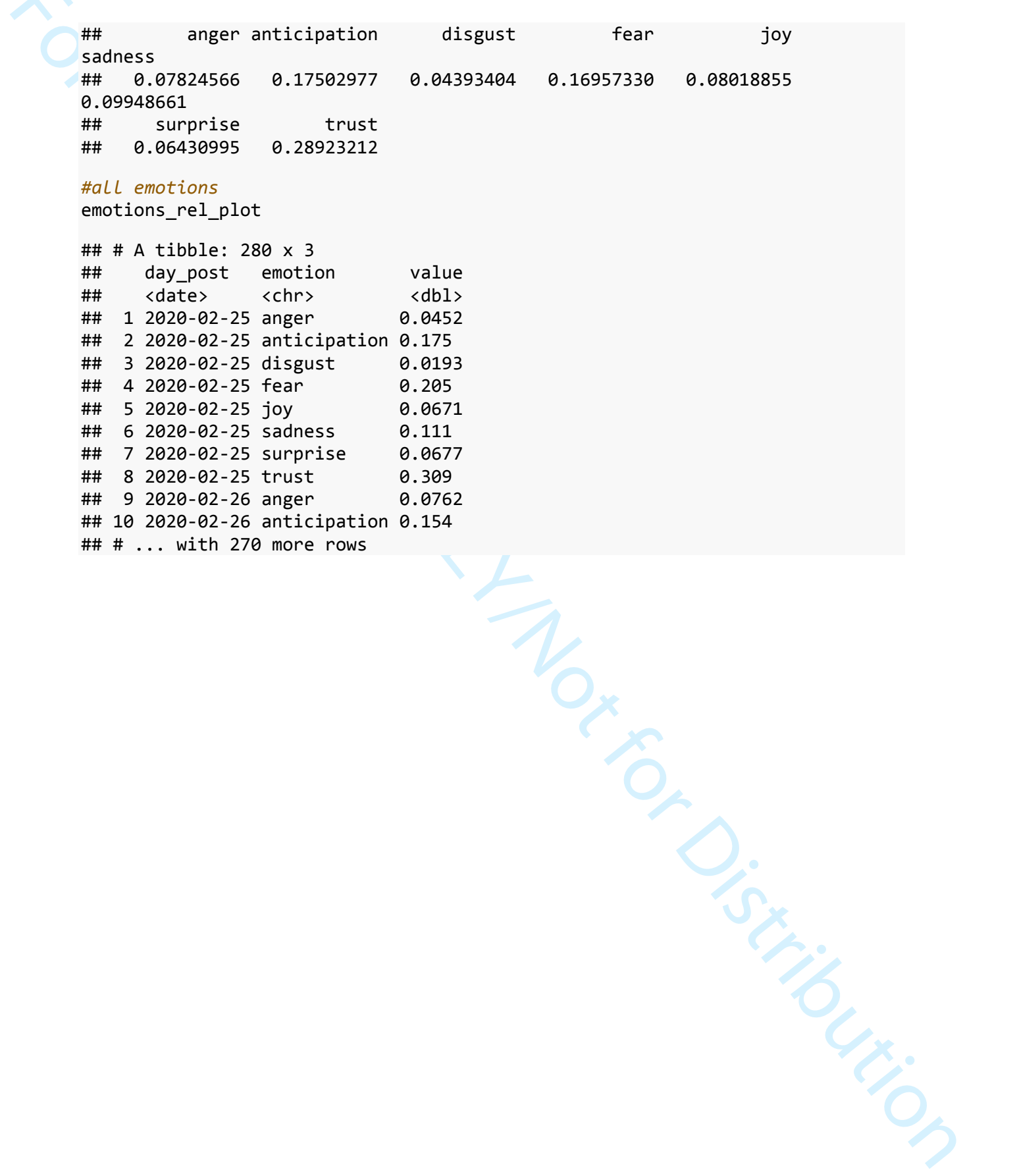